# **DISEÑO E IMPLEMENTACIÓN DE UN SITIO WEB INFORMATIVO DE LA INSTITUCIÓN EDUCATIVA DISTRITAL JAVIER SÁNCHEZ, DE LA CIUDAD DE BARRANQUILLA UTILIZANDO LAS HERRAMIENTA DREAMWEAVER y FLASH**

# **TELMA JUDITH MERCADO CUENTAS MARÍA MARGARITA MUÑOZ RUIZ JUSSY MARGARITA PAEZ RAMOS**

# **FUNDACIÓN UNIVERSITARIA DEL ÁREA ANDINA CENTRO DE EDUCACION A DISTANCIA ESPECIALIZACÓN EN INFORMÁTICA Y TELEMÁTICA BARRANQUILLA. GRUPO T 2009**

# **DISEÑO E IMPLEMENTACIÓN DE UN SITIO WEB INFORMATIVO DE LA INSTITUCIÓN EDUCATIVA DISTRITAL JAVIER SÁNCHEZ, DE LA CIUDAD DE BARRANQUILLA UTILIZANDO LAS HERRAMIENTA DREAMWEAVER y FLASH**

## **TELMA JUDITH MERCADO CUENTAS MARÍA MARGARITA MUÑOZ RUIZ JUSSY MARGARITA PAEZ RAMOS**

**Proyecto de grado para optar el título de Especialista en Informática y Telemática**

## **EDWARD MOZUCA RUIZ Asesor**

**FUNDACIÓN UNIVERSITARIA DEL ÁREA ANDINA CENTRO DE EDUCACION A DISTANCIA ESPECIALIZACÓN EN INFORMÁTICA Y TELEMÁTICA BARRANQUILLA, GRUPO T 2009**

# **TABLA DE CONTENIDO**

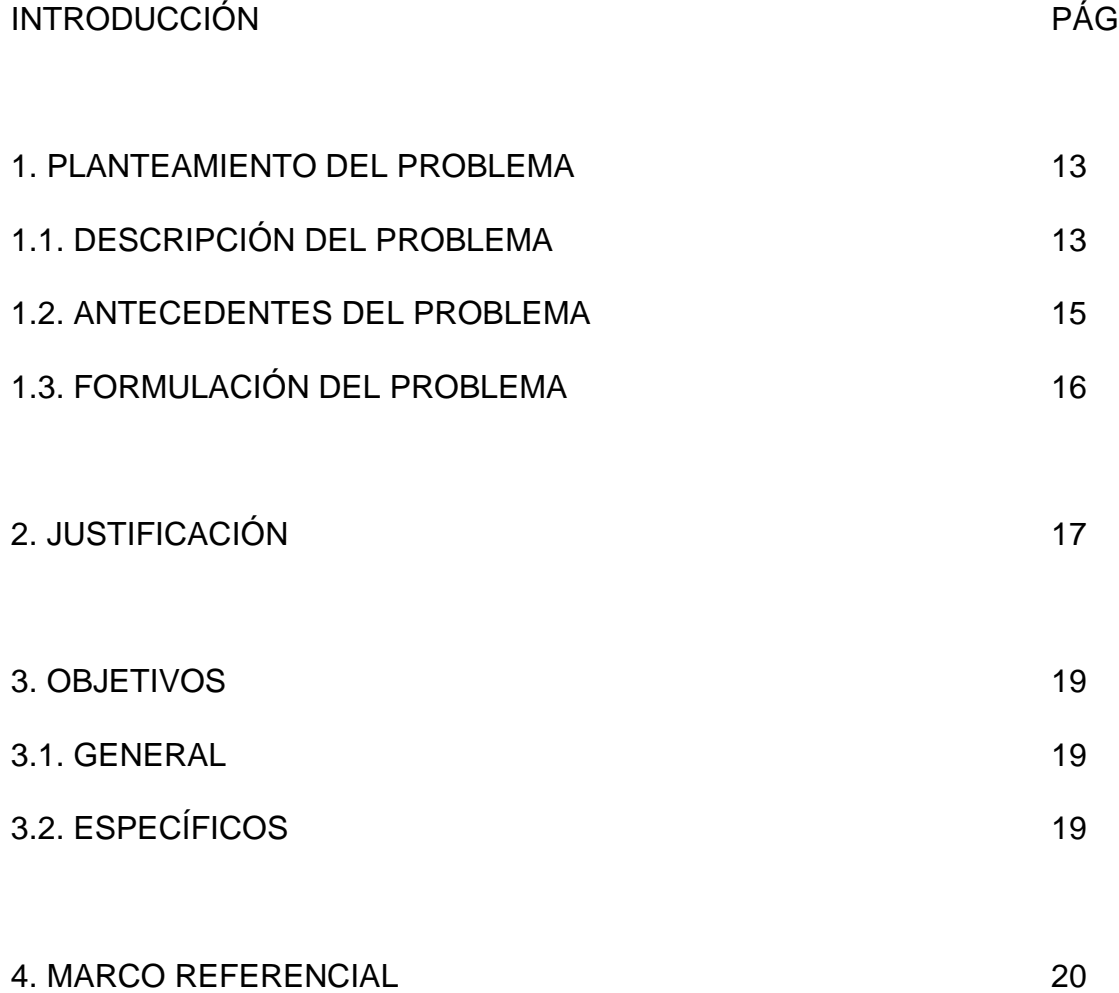

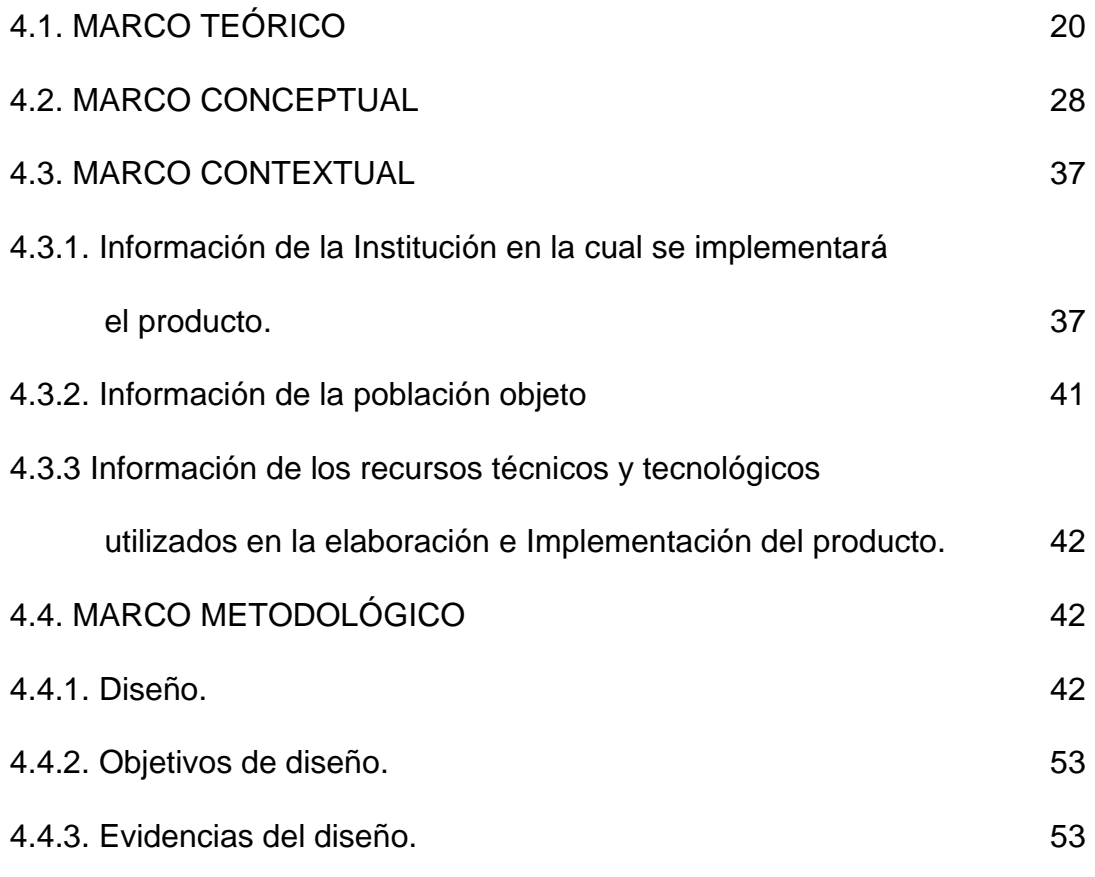

- 5. DOCUMENTACIÓN
- 5.1. MANUAL DE USUARIO
- 5.2. MANUAL DE INSTALACIÓN

5. CONCLUSIONES 61

BIBLIOGRAFÍA

CIBERGRAFÍA

ANEXOS.

# **LISTA DE TABLAS**

Pág.

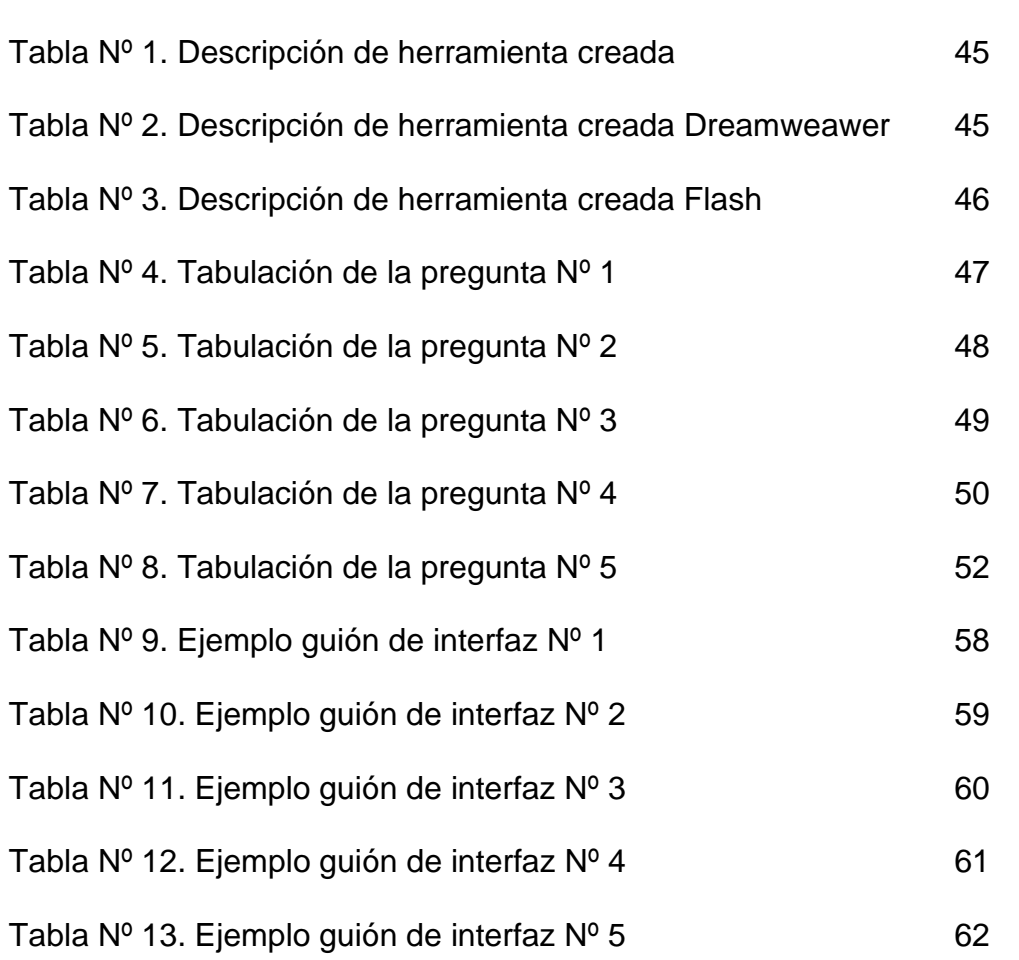

# **LISTA DE GRÁFICAS**

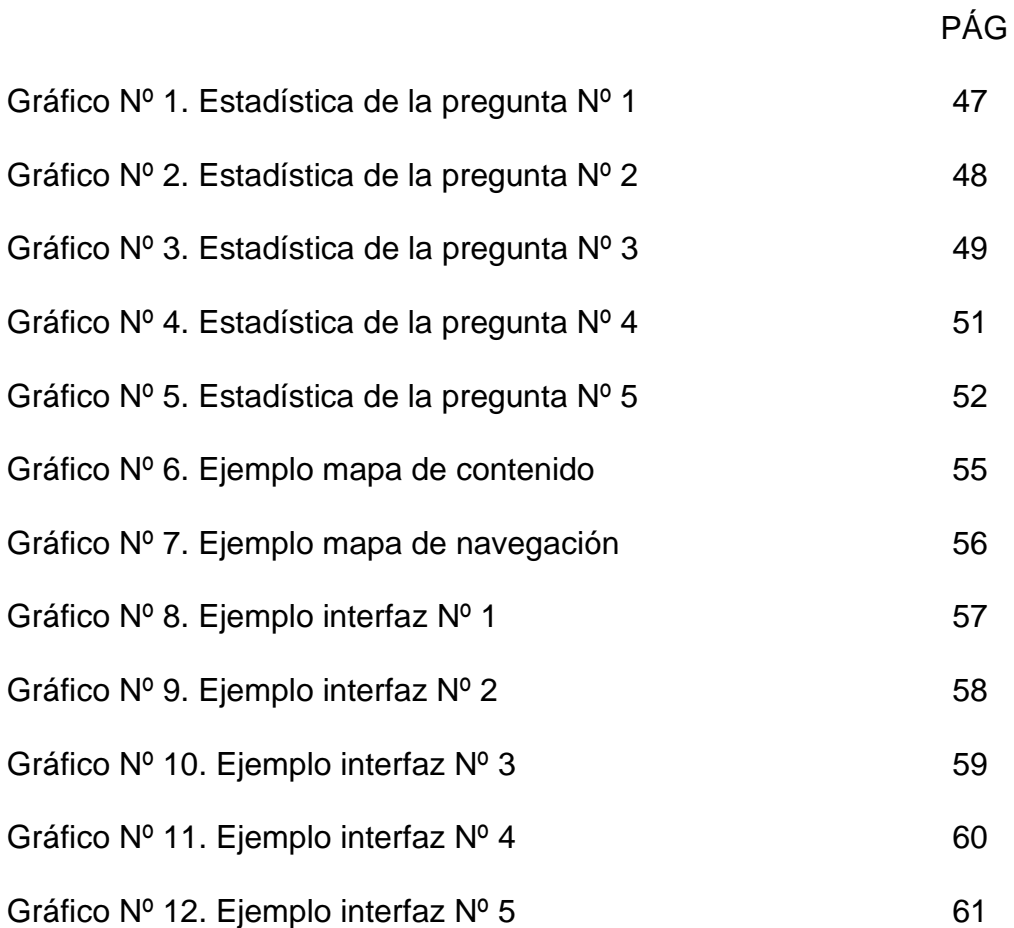

# **LISTA DE ANEXOS**

ANEXO A. Matrices de objetivos.

ANEXO B. Formato de encuesta

#### **RESUMEN**

La Institución Educativa Distrital Javier Sánchez, carece de un medio amplio para difundir los servicios educativos que presta a la comunidad; por tal razón se ha propuesto la tarea de ver e investigar como diseñar un sitio web informativo.

Para atender la situación antes mencionada, se plantea como objetivo el diseño e implementación del sitio web, para lo cual se han empleado como herramientas Flash y Dreamweaver.

Después de haber realizado la formulación del problema, a partir de una necesidad detectada, y planteado un objetivo para el mismo, se comenzó a desarrollar el marco referencial; el cual consta de marco teórico, marco conceptual, marco contextual y marco metodológico. En el primero, se investigó sobre las teorías: de la temática, del aplicativo (sitio web), y de la herramienta a utilizar. En el marco conceptual se ha realizado el mapa de contenido con sus respectivas interfaces lo que ayudó a aterrizara aún más el proyecto. En marco contextual se investigó más afondo sobre el contexto en donde se debe

implementar el proyecto: ubicación socio demográfica, reseña histórica, caracterización de la población objeto de estudio y los recursos con que contaba dicha institución para la ejecución del presente proyecto. Por último, en el marco metodológico se trabajó la aplicación y el análisis de las encuestas realizadas.

Por todo lo anteriormente desarrollado se espera obtener un diseño óptimo del aplicativo (sitio web informativo), que llene la expectativa de la comunidad a quien va dirigido y que cumpla con el objetivo planteado.

## **INTRODUCCIÓN**

Las nuevas tecnologías se han convertido en una valiosa herramienta, que ha facilitado enormemente muchas de las tareas del hombre, llegando a simplificarle las labores y a mejorarle sus condiciones de vida. Entre varios ámbitos, el sector educativo, es uno de los que más se ha beneficiado con ésta.

En la actualidad, la IED Javier Sánchez no cuenta con un sitio web que le permita darse a conocer en la sociedad barranquillera, por lo tanto nos motiva para la consecución de esta misma; trabajo que se desarrollará como proyecto de investigación y que lleva como objetivo el mejoramiento de los procesos de comunicación interna y externa de la institución. Se trata del diseño y montaje de un sitio web que ofrecido a la comunidad en general, responderá a la necesidad de existencia de un medio para impulsar las políticas, proyectos, planes y quehacer cotidiano que este centro educativo ofrece, beneficiando a todo los miembros de la comunidad Javierista.

Los recursos tecnológicos utilizados son Dreamweaver y Flash, los cuales son los más apropiados para el desarrollo de este tipo de proyectos, debido a las múltiples ventajas que ofrecen.

Se hace este trabajo, como proyecto de grado para optar al título de Especialista en Informática y Telemática de la Fundación Universitaria del Área Andina, participando en él las licenciadas Telma Mercado, María Margarita Muñoz y Jussy Páez.

#### **1. PLANTEAMIENTO DEL PROBLEMA**

#### 1.1 DESCRIPCIÓN DEL PROBLEMA

Una manera en que las empresas, independientemente de su actividad o servicio que preste, sean conocidas entre los miembros de la comunidad a la cual pertenecen, es a través de la publicidad y de distintos medios de difusión que puede tener a su alcance, como periódicos, revistas o sitios web. Esto garantiza que más personas conozcan lo que ofrece y tal vez recurran a ellas para suplir alguna necesidad.

Esto aplica también para las instituciones educativas, pero en el caso del IED Javier Sánchez, es un problema ya que actualmente no cuenta con un medio de difusión de los servicios que presta ni de las actividades que realiza. Hoy, el colegio en mención está desarrollando varios proyectos que van en pro del mejoramiento de la calidad de la educación que se imparte, incluso está articulado con el Sena, pero pocas personas, aparte de directivos, docentes, estudiantes y padres de familia, manejan esta información.

La existencia de un medio para divulgar e implementar el quehacer diario de la institución, podría aumentar la cobertura actual, la cual tiene una tendencia decreciente desde hace varios años, lo que ha generado inconvenientes a la hora de organizar al personal docente y distribuirle sus funciones.

Los directivos de la IED Javier Sánchez carecen de un medio a través del cual puedan dar a conocer información específica sobre procesos que se adelantan en la institución. Por ejemplo, los protocolos de admisión y matrículas, las circulares enviadas a los padres de familia y otros datos de mucha importancia. Por otro lado, en años recientes se le han hecho reestructuraciones profundas al PEI de la institución y aún hay muchos miembros de la comunidad educativa que desconocen estas reformas. La mayoría de padres y estudiantes desconoce, por ejemplo, el nuevo modelo pedagógico adoptado por el colegio, al igual que la nueva versión de la Misión y Visión institucional. Todo esto nos lleva a pensar que realmente existen dificultades para socializar información de una manera efectiva.

Por otra parte, los docentes y estudiantes se sienten limitados para dar a conocer a la comunidad los resultados de experiencias exitosas, ya sea desde lo pedagógico o desde lo disciplinar. Aquí nos referimos a que no existe un espacio para divulgar excelentes trabajos de los estudiantes, como un cuento elaborado

14

por ellos en una clase de español o un buen ensayo escrito en ésta o en otra asignatura.

Todo lo anterior implica que hay mucha información en la IED Javier Sánchez que requiere ser divulgada y socializada pero no se cuenta con el medio que se ajuste a esta necesidad. Como consecuencia, se dan casos de desinformación que alteran la normal evolución de los procesos.

Para conocer más en detalle esta situación, dentro de la ejecución del presente proyecto se aplicarán algunas técnicas e instrumentos para recolectar datos sobre la verdadera necesidad que tienen los miembros de la comunidad educativa javierista. Entre ellos están las entrevistas y las encuestas, las cuales se administrarán a estudiantes, docentes, directivos, padres de familia y vecinos del sector. Con los datos obtenidos se logrará conocer aún más cómo ven ellos la necesidad de un órgano de información masivo en la IED Javier Sánchez.

### 1.2 ANTECEDENTES

En el año 2007, en la Institución Educativa Javier Sánchez, fue creada una página informativa con el propósito de dar a conocer a la comunidad educativa todo lo concerniente con la llegada al colegio del programa Computadores para Educar.

15

Los contenidos básicamente constan de textos escritos y fotografías. Desde entonces no se han hecho modificaciones.

# 1.3 FORMULACIÓN DEL PROBLEMA

¿Cómo diseñar e implementar un sitio web informativo utilizando Dreamweaver y Flash que sirva para informar los servicios que ofrece la Institución Educativa Distrital Javier Sánchez de la ciudad de Barranquilla?

## **2. JUSTIFICACIÓN**

El desarrollo del proyecto de investigación se convierte en una manera de atender la necesidad existente, ya que la IED Javier Sánchez de Barranquilla requiere de un medio para dar a conocer sus políticas, proyectos y actividades, y el diseño e implementación de un sitio web, que brinde esta información, se convierte en estrategia de solución al problema identificado.

Se dice comúnmente que se vive en la *era del conocimiento* donde las nuevas tecnologías desempeñan un papel muy importante, ya que se convierten en una herramienta esencial para hacer que ese conocimiento se construya y fluya en diferentes direcciones. La educación no es la excepción de los campos en los que las TIC han hecho significativos aportes. Hoy se observan cada vez más computadores y más acceso a Internet en las instituciones educativas y en los hogares colombianos. Entonces, a los colegios no les queda otra opción que vincularse a esas nuevas tendencias, que no son solo colombianas, sino que son globales.

Además, se integra también, la IED Javier Sánchez al gran escenario universal del Internet, lo que traería muchos beneficios. Por ejemplo, la comunidad educativa de la ciudad de Barranquilla podrá acceder y conocer más cerca el funcionamiento de este colegio que ofrece sus servicios educativos desde el preescolar hasta la media vocacional. Y como se dijo antes, no es sólo conocer los servicios que se prestan, sino también los valores y principios institucionales, y el funcionamiento del día a día en este centro educativo.

Con esto, el beneficio alcanzaría a todos los miembros de la comunidad educativa, ya que se generaría espacio para que las directivas den a conocer sus políticas y proyectos, para que los profesores tengan una herramienta más de enseñanza y de comunicación con sus alumnos, para que los estudiantes encuentren nuevas formas de aprendizaje y de interacción, y para que los padres y vecinos conozcan el funcionamiento de la institución.

El no desarrollar este proyecto, por el contrario, implica que la IED Javier Sánchez continúe con sus falencias a la hora de socializar y divulgar información, lo que puede traducirse como inconvenientes permanentes por la desinformación o falta de conocimiento sobre las interesantes obras y proyectos en los que participa la institución.

18

# **3. OBJETIVOS**

3.1. Objetivo general:

Diseñar e implementar un sitio web para informar a cerca de los servicios que ofrece la Institución Educativa Distrital Javier Sánchez haciendo uso de las herramientas Dreamweaver y Flash.

- 3.2. Objetivos específicos:
	- ✓ Analizar las necesidades de los usuarios y recursos existentes en la IEDJS de Barranquilla.
	- ✓ Programar el prototipo para un sitio web a través de las herramientas *dreamweaver* y *flash*.
	- ✓ Implementar el prototipo funcional del sitio Web de la Institución Educativa Javier Sánchez con la comunidad javierista.

### **4. MARCO REFERENCIAL**

## 4.1. MARCO TEÓRICO

✓ Teoría de la temática

A partir del surgimiento de los computadores se ha experimentado una aceleración en el desarrollo histórico de la sociedad; esta dinámica de cambios continuos es reconocida como la base de una segunda revolución industrial que tiene como eje principal la información. Tal vez uno de los efectos más obvios y profundos de este conjunto de transformaciones, sea la presencia generalizada de las nuevas tecnologías de la información y comunicación, TIC, en todos los ámbitos de la vida moderna, cambiando el comportamiento cultural, político, económico y educativo de la sociedad.

En la época actual, las TIC se han convertido en un aspecto significativo en la vida de las personas, asumiendo lugares vitales no solo en el trabajo, sino en aspectos de la vida diaria; en muchas aulas de clase se están utilizando las TIC para apoyar la labor de los maestros proporcionando nuevas formas de generar procesos de aprendizaje.

Estas herramientas forman parte, en el mundo actual, de la realidad social y de la Institución educativa, en la que se implementen, de allí que se diseñan y planean estrategias que apoyadas en la tecnología, impulsan los cambios que demandan la nueva sociedad del conocimiento. En este contexto, la escuela debe asumir su compromiso social de educar a los ciudadanos del mañana, que vivirán en un entorno cultural marcado por el uso diario de la comunicación viabilizada por la tecnología.

La escuela se debe transformar en una infraestructura de aprendizaje que use como medio de comunicación las redes de computadores donde se fomenten las destrezas para buscar información, pensar con sentido crítico, las habilidades, el cambio de hábitos y actitudes sociales.

La aplicación de esas teorías, empleando las TIC como herramientas de la mente, permite la creación de ambientes enriquecidos, donde los estudiantes pueden construir su propio conocimiento más rápida y sólidamente. Esos ambientes de

21

aprendizaje, enriquecidos mediante el uso generalizado de las TIC, son lo que realmente pueden transformar la calidad de la educación.

 $\checkmark$  Teoría del sitio web

Es así como se hace necesario especificar la importancia de la Internet; se entiende que esta herramienta se aclara de la siguiente manera: la Internet es un gran conjunto de computadores de todo el mundo interconectados entre sí, con el fin de compartir datos y recursos que deben compartir un lenguaje común ("protocolo de comunicación"), comprendido por los todos los usuarios, para su eficaz comunicación. Estos computadores se interconectan a través de diferentes medios; existen varios tipos de conexiones entre las se encuentran cable de red, telefónicas, satelitales, fibra óptica, inalámbrica.

Cada día más centros de enseñanza están conectados a ella. Los profesores y los alumnos utilizan esta conexión al mundo de diversas formas. En primer lugar, Internet es una fuente inagotable de información y datos de primera mano. Como red originariamente científica, puede encontrarse gran cantidad de información útil para las clases. Se pueden encontrar materiales para cualquier nivel educativo preparados por otros profesores. Incluso existen archivos de programaciones y experiencias educativas, documentos para uso del profesor en la preparación de sus actividades de enseñanza/aprendizaje, etc. Estudiantes de escuelas distantes entre sí, utilizan la red como medio de comunicación para realizar proyectos en común, intercambiar datos sobre diferentes aspectos de su medio social o estudiar las diferencias y semejanzas culturales entre comunidades de diferentes países. Las escuelas utilizan la red para romper su aislamiento del mundo. Existen organizaciones dedicadas a facilitar el contacto entre estudiantes y profesores de cualquier parte del mundo y a ayudarles en sus experiencias telemáticas proporcionando formación, ideas y experiencias anteriores que han tenido éxito.

La Internet se inicia alrededor de 1.980, cuando ARPA, una agencia para la investigación de redes, comienza a implementar el protocolo TCP, conformando la red ARPANET, que luego se dividió en dos redes, una para la militar y otra para la investigación<sup>1</sup>. Durante esa época varios factores contribuyeron al auge de esta herramienta, tales como: los MODEM telefónicos, el uso de computadores personales, software gratuito para los servidores de Internet y la aparición de la WEB, la cual es una forma de compartir información, permitiendo ir de un documento a otro a través de "vínculos" o "hipervínculos" (conocidos también como enlaces, en inglés link), a esta forma de desplazarse por la información se le llamó navegar y a los programas que permiten esto, navegadores.

<sup>1.</sup>ANDRADE SOSA, Hugo. GÓMEZ FLÓREZ, Luis. TECNOLOGÍA INFORMÁTICA EN LA ESCUELA. Tercera edición. Colombia 2008. Páginas 98- 99

Otra de las herramientas empleadas con frecuencia son las llamadas páginas WEB, las cuales se escriben en un lenguaje denominado HTML, permitiendo agregar textos en diferentes formatos, imágenes, animaciones, videos y otros objetos, además la creación de vínculos a otras páginas WEB<sup>2</sup>.

A diferencia de ésta, el sitio WEB es un conjunto de páginas WEB relacionadas, referentes a un tema en particular. En éste conjunto existe una página principal llamada página inicial o homepage, en la cual se da la bienvenida de los visitantes del sitio WEB. En ésta, existen vínculos o enlaces que brindan acceso a otras páginas del sitio. La página inicial se denomina con un nombre de dominio y dirección de la Internet que es única en el mundo.

✓ Utilidad del producto informático.

Además se encuentra en éste mundo tecnológico los portales de internet, que son también llamados sitios web. La palabra portal significa puerta grande, haciendo referencia a su función u objetivo, que es el de ofrecer al usuario, de forma fácil e integrada, el acceso a muchos recursos y servicios; los cuales están dirigidos principalmente a resolver necesidades específicas de un grupo de

<sup>2.</sup> ANDRADE SOSA, Hugo. GÓMEZ FLÓREZ, Luis. TECNOLOGÍA INFORMÁTICA EN LA ESCUELA. Tercera edición. Colombia 2008. Página 100

personas o de acceso a la información y servicios de una institución pública o privada. Existen tres modalidades de portales:

- Portales horizontales o masivos, como su palabra lo indica, se dirigen a una amplia audiencia ofreciendo muchas cosas. Como ejemplo de ellos están: Terra, Yahoo, AltaVista, AOL, MNS.
- Portales verticales, los cuales se dirigen a usuarios para ofrecer contenidos dentro de un tema específico como puede ser un portal de artes, música, deportes, empleo o finanzas.
- Portales diagonales, los cuales son una combinación entre los portales horizontales y los verticales; estos portales usan redes sociales o aplicaciones generalistas como Facebook o YouTube complementadas con contenidos y utilidades dirigidas a un público muy concreto.

Estos portales, mencionados anteriormente, necesitan muchos recursos computacionales y por su alto tráfico, se hospedan en servidores de Internet; además, tienen como fuente de ingreso la publicidad de empresas que ahí se anuncian.

#### ✓ Teoría de la herramienta

Es de aclarar que se pueden utilizar algunas herramientas para la creación de sitios Web, como lo son Dreamweaver y flash<sup>3</sup>. Adobe Dreamweaver es un software de fácil uso que permite crear páginas web. Esta aplicación fue creada inicialmente por Macromedia (actualmente producido por Adobe systems). Es el programa más utilizado en el sector del diseño y la programación web ya que es muy funcional y se integra con otras herramientas como Adobe Flash. La gran ventaja de este editor sobre otros es su gran poder de ampliación y personalización del mismo, puesto que, en este programa se pueden crear tablas, editar marcos, trabajar con capas e insertar comportamientos Java Script de una forma sencilla y visual. Además, incluye un software de cliente muy completo; permitiendo entre otras cosas, trabajar con mapas visuales de los sitios web actualizando el sitio web en el servidor sin salir del programa.

En primera instancia, Dreamweaver permite al usuario emplear la mayoría de los navegadores web instalados en su navegador para previsualizar las páginas web. También dispone de herramientas de administración de sitios dirigidas a

<sup>3.</sup> MORENO, Luciano. Curso práctico de diseño web. [en línea]. (sept./22/2005). [Consultado 14 julio 2009]. Disponible en [<http://www.desarrolloweb.com/articulos/1278.php>](http://www.desarrolloweb.com/articulos/1278.php)

principiantes. El panel de comportamientos, permite crear Java Script básico sin conocimientos de código. Una característica típica de Dreamweaver es su arquitectura extensible; es decir, permite el uso de extensiones, las cuales son pequeños programas, que cualquiera puede descargar e instalar, ofreciendo así funcionalidades añadidas a la aplicación.

Al igual que Dreamweaver, la aplicación de Flash fue creada por Macromedia, pero actualmente es producida por Adobe Systems y desde entonces se le conoce a la aplicación con el nombre de Adobe Flash, ampliando con ello su portafolio de productos.

 $F$ lash<sup>4</sup> es una aplicación en forma de estudio de animación que trabaja sobre "Fotogramas" destinado a la producción y entrega de contenido interactivo. Los archivos de Flash, que tienen la extensión de archivo SWF, pueden aparecer en una página Web para ser vista en un navegador o pueden ser reproducidas por un reproductor de Flash. Estos archivos aparecen con frecuencia como animaciones en páginas Web y sitios Web multimedia. El programa de diseño de la suite de Macromedia, Flash, cuenta con elementos propios para crear interacciones con el

<sup>4</sup> WIKIPEDIA. Adobe Flash Player. [en línea]. (sept./22/2005). [Consultado 14 julio 2009]. Disponible en [http://.es.wikipedia.org/wiki/Adobe\\_Flash\\_Player](http://.es.wikipedia.org/wiki/Adobe_Flash_Player)

usuario y estas se realizan a través de acción script; este es un lenguaje orientado a objetos que permite ampliar las funciones que Flash ofrece en sus paneles de diseño, además permite la creación de películas o animaciones con alto contenido interactivo.

## 4.2. MARCO CONCEPTUAL

✓ Información sobre el producto

El sitio WEB informativo de la Institución Educativa Distrital Javier Sánchez diseñado en Dreamweaver y Flash, está organizado en 3 niveles.

En el mapa de contenidos se puede observar que el primer nivel hace relación con el tema en general, el segundo con las temáticas en las cuales se dividió el tema, el tercero con los contenidos de cada temática y los diferentes medios utilizados en la socialización de los mismos.

El tema de éste recurso didáctico, se encuentra formado por 6 módulos:

- Horizonte Institucional
- El estudiante Javierista
- La familia educativa.
- Bilingüismo.
- SENA
- Computadores para educar.

En el primer módulo denominado Horizonte Institucional se incluye:

- Misión
- Visión
- Emblemas
- Sedes.

Esta información se presenta en 4 interfaces que involucran video clic, archivos de textos en pdf y gráficas.

El segundo módulo denominado El estudiante javierista, en el que se encuentra el perfil de nuestro estudiante y las actividades que ellos realizan dentro y fuera del plantel; el contenido de éste se presenta a través de 2 interfaces empleando videos, imágenes y archivos de textos en pdf.

En la Familia educativa, tercer módulo, encontramos todas las personas que hacen parte de nuestra comunidad:

- Rector
- Coordinadores
- **Docentes**
- Estudiantes
- Ex alumnos
- Padres de familia
- Personal administrativo
- Vecinos del plantel

En el contenido del módulo se presentan 5 interfaces, apoyadas por textos de video en pdf, gráficas y videos.

El cuarto módulo del sitio WEB, llamado Bilingüismo, presenta los inicios, los avances y los resultados que se han obtenido durante los años de aplicación del proyecto en nuestra Institución, por lo cual se hace necesario la presentación de 4 interfaces que de igual manera tendrá la proyección de videos, archivos de textos e imágenes o gráficas.

En el quinto módulo, SENA, se muestran los programas, que la Institución Javier Sánchez en asocio con esta entidad gubernamental ofrece a los estudiantes que cursan el 9º y 10º grado, como opciones de apertura en el campo laboral y profesional. Estas son las temáticas:

- Registros contables.
- Mercadeo de productos.

Para la explicación de los dos programas se utilizan 4 interfaces que contienen videos, archivos de textos en pdf e imágenes.

En el sexto módulo, llamado Computadores para educar, se pretende presentar la evolución del proyecto "Una mirada hacia el futuro", que implementa la Institución bajo la orientación del Ministerio de Educación Nacional. Para esto se han diseñado 3 interfaces que incluyen videos, archivos de textos en pdf e imágenes.

 $\checkmark$  Información implícita.

En el diseño e implementación del sitio WEB informativo de la Institución Educativa Distrital Javier Sánchez diseñado en Dreamweaver y Flash, se considera pertinente mencionar algunos de los términos que se relacionan con el tema en cuestión:

• Interface: En software es la parte de un programa que permite el flujo de información entre un usuario y la aplicación, o entre la aplicación y otros programas o periféricos. Esta parte del programa está constituida por un conjunto de comandos y métodos que permiten estas intercomunicaciones.

Interfaz también hace referencia al conjunto de métodos para lograr interactividad entre un usuario y una computadora. Una interfaz puede ser del tipo GUI, o línea de comandos. También puede ser a partir de un hardware, por ejemplo, el monitor, el teclado y el mouse, son interfaces entre el usuario y el ordenador.

En electrónica, un interfaz es el puerto por el cual se envían o reciben señales desde un sistema hacia otros. Por ejemplo, el interfaz USB, interfaz SCSI, interfaz IDE, interfaz puerto paralelo o serial.

Es necesaria su inclusión en el proyecto, puesto que estas, mediante un conjunto de componentes gráficos y funcionales similares hacen posible que, sea cual sea el usuario que accede a un sitio web, posibilita la comunicación entre ellos y la hace efectiva.

• BLOG: son una de las formas de publicación de la web 2.0, en este caso una evolución de lo que eran antes las páginas personales. Con el paso del

32

tiempo su aplicación y definición ha ido creciendo hacia otros campos como son las noticias y opiniones<sup>5</sup>.

Un blog se define como una web que se actualiza de una forma periódica, donde cronológicamente van a apareciendo artículos de diversos tipos, desde opiniones a noticias, trucos, recetas y en general todo tipo de temáticas. Otra característica de los blog es que los artículos publicados, que suelen llamarse "Post", aparecen en la página en orden de publicación, los más antiguos aparecen en la parte inferior y van siendo reemplazados por los más nuevos o modernos.

Habitualmente, cada blog está dedicado a una temática en concreto pero puede encontrarse algunos con varios temas mezclados (caso de los blog personales). En el actual proyecto se mencionan algunas entidades que se articulan con los programas que ofrece la institución; ellas son:

• WEB: World Wide Web, o simplemente Web, es el universo de información accesible a través de Internet, una fuente inagotable del conocimiento humano. El componente más usado en el Internet es definitivamente el Web. Su característica sobresaliente es el texto remarcado, un método para referencias cruzadas

<sup>5.</sup> ALVAREZ, Miguel Ángel. ¿Qué es un blog? [en línea] (nov./05/2008). [Consultado 14 julio 2009] Disponible en [<http://www.desarrolloweb.com/articulos/que-es-un-blog.html>](http://www.desarrolloweb.com/articulos/que-es-un-blog.html)

instantáneas. En algunas ocasiones hay botones, imágenes, o porciones de imágenes que pueden activarse mediante un clic.

• Página WEB: Una página de Internet o página Web es un documento electrónico que contiene información específica de un tema en particular y que es almacenado en algún sistema de cómputo que se encuentre conectado a la red mundial de información denominada Internet, de tal forma que este documento pueda ser consultado por cualquier persona que se conecte a esta red mundial de comunicaciones y que cuente con los permisos apropiados para hacerlo.

La página Web es la unidad básica del World Wide Web. Ella tiene la característica peculiar de que el texto se combina con imágenes para hacer que el documento sea dinámico y permita que se puedan ejecutar diferentes acciones, una tras otra, a través de la selección de texto remarcado o de las imágenes, acción que permite conducir a otra sección dentro del documento, abrir otra página Web, iniciar un mensaje de correo electrónico o transportar al usuario a otro Sitio Web totalmente distinto a través de sus hipervínculos.

Sitio Web: Es un conjunto de archivos electrónicos y páginas Web referentes a un tema en particular, que incluye una página inicial de bienvenida,

34

generalmente denominada home page, con un nombre de dominio y dirección en Internet específicos<sup>6</sup>.

Estos documentos pueden ser elaborados por los gobiernos, instituciones educativas, instituciones públicas o privadas, empresas o cualquier otro tipo de asociación, y por las propias personas en lo individual para comunicarse con el mundo entero, proyectar o promover su negocio o entidad.

• Bilingüismo: es la capacidad que tiene el ser humano de dominar o de hablar otro idioma diferente a su lengua materna, en este caso el inglés como segunda lengua. Con el Marco Común Europeo como referente nacional e internacional, el Programa del bilingüismo, se propone elevar la competencia comunicativa en inglés en todo el sistema educativo y fortalecer la competitividad nacional. En esta tarea juegan un papel decisivo los docentes y las instituciones educativas, públicas y privadas, y todos los niveles que hacen parte del sistema: desde el Preescolar hasta el Superior<sup>7</sup>.

<sup>6.</sup> ANDRADE SOSA, Hugo. GÓMEZ FLÓREZ, Luis. TECNOLOGÍA INFORMÁTICA EN LA ESCUELA. Tercera edición. Colombia 2008. Página 104.

<sup>7.</sup> MINISTERIO DE EDUCACIÓN NACIONAL. Estándares de competencia en inglés. [en línea]. (enero/28/2009). [Consultado 14 julio 2009]. Disponible en [<http://www.universia.net.co/noticias/actualidad-universitaria/sale-al-publico-la](http://www.universia.net.co/noticias/actualidad-universitaria/sale-al-publico-la-cartilla-de-los-estandares-de-competencias-en-ingles.html)[cartilla-de-los-estandares-de-competencias-en-ingles.html>](http://www.universia.net.co/noticias/actualidad-universitaria/sale-al-publico-la-cartilla-de-los-estandares-de-competencias-en-ingles.html)

Los avances tecnológicos que vive el mundo actual han llevado a que la globalización sea un fenómeno cada vez más creciente que no sólo toca las economías nacionales. De esta manera, la globalización señaló los currículos educativos de nuestro país y, en este momento, requiere de un lenguaje común, para el fortalecimiento de este proceso global. Para nuestros días, la lengua que por diversas razones ha obtenido este estatus de universalidad es el inglés. El manejo de una segunda lengua en el mundo globalizado en el que vivimos se convertirá, a mediano o largo plazo, en un requisito obligatorio para que nuestros profesionales puedan acceder a empleos calificados. Por lo tanto, el reto que tenemos es grande; debemos preparar a nuestros educandos para que puedan enfrentar las exigencias del mundo globalizado, de lo contrario, no estaríamos siendo lo suficientemente competitivos.

• SENA: El Servicio Nacional de Aprendizaje, SENA, creado en 1957 como resultado de la iniciativa conjunta de los trabajadores organizados, los empresarios, la iglesia católica y la Organización Internacional del Trabajo, es un establecimiento público del orden nacional, con personería jurídica, patrimonio
propio e independiente y autonomía administrativa, adscrito al Ministerio de Trabajo y Seguridad Social de la República de Colombia<sup>8</sup>.

Uno de los retos actuales del SENA es la Formación por Competencias Laborales, bajo este modelo se evalúa el nivel en el que se encuentra el trabajador de una empresa frente a lo que hoy exige el sector productivo. Así si sus conocimientos, habilidades y destrezas son aptas, se les certifica, y si no, los centros están en la capacidad de formarlo, reforzar y actualizar aquellos conocimientos que necesite sin tener que capacitarlo en aspectos básicos que ya conoce, de esta manera gana el trabajador y gana la empresa. Bajo este modelo se forma igualmente nuevo talento humano que requiere el sector productivo.

Los programas que ofrece la Institución en asocio con el SENA son: *Registros contables* cuyo objetivo es capacitar a los estudiantes en el desarrollo de habilidades para el registro de las operaciones mercantiles de una empresa, tales como soportes contables, libros, auxiliares. También los capacita en realización y contabilización de una nómina. *Mercadeo de productos* es otro de los programas

<sup>8.</sup> SENA. Dirección del Sistema de Formación para el Trabajo. [en línea]. [Consultado 16 julio 2009]. Disponible en [<http://www.sena.edu.co/Portal/Direcci%C3%B3n+General/Direcci%C3%B3n+del+Sistema+de+Formaci%C3%B3n+para+el](http://www.sena.edu.co/Portal/Direcci%C3%B3n+General/Direcci%C3%B3n+del+Sistema+de+Formaci%C3%B3n+para+el+Trabajo/) [+Trabajo/>](http://www.sena.edu.co/Portal/Direcci%C3%B3n+General/Direcci%C3%B3n+del+Sistema+de+Formaci%C3%B3n+para+el+Trabajo/)

ofrecidos en el que el alumno desarrolla habilidades en la exhibición, promoción y venta de productos.

• Computadores para educar: Es un programa de recuso tecnológico cuyo objetivo es brindar acceso a las tecnologías de información y comunicaciones a Instituciones educativas públicas del país, mediante el reacondicionamiento, ensamble y mantenimiento de equipos, y además, promover su uso y aprovechamiento significativo en los procesos educativos, a través de la implementación de estrategias de acompañamiento educativo y apropiación de TIC. Es un programa que busca proveer posibilidades de acceso a las Tecnologías de Información y Comunicaciones a las nuevas generaciones y a la comunidad, formando un país mejor, preparado para el mundo moderno.

### 4.3. MARCO CONTEXTUAL

4.3.1. Información de la Institución en la cual se implementará el producto La Institución Educativa Javier Sánchez es un establecimiento público de educación media con modalidad empresarial, administrado por la Secretaria de Educación Distrital de la ciudad de Barranquilla, ubicado en la calle 63c N° 20b-28.

✓ Objetivo institucional

El objetivo de la Institución Distrital Javier Sánchez, es prestar el servicio educativo con el fin de otorgar el título de bachiller con énfasis empresarial.

✓ Principios y fines de la Institución

Desarrollo de su personalidad, respetando sus derechos y el de sus compañeros, teniendo en cuenta la interacción y convivencia.

Formar estudiantes en la práctica del trabajo mediante conocimientos técnicos y habilidades, así como en la valoración del mismo, como fundamento del desarrollo individual y social.

Desarrollar el interés, la creatividad y el deseo de saber más.

Formar al estudiante para la participación y el diálogo.

 $\checkmark$  Breve reseña histórica

La Institución Educativa Javier Sánchez fue inaugurada el 12 de junio de 1956 por resolución N°347 de julio 12 de 1956 y comenzó a funcionar el primer lunes de febrero de 1957 con un personal de 120 niños repartidos en tres cursos, laborando en dos jornadas.

A partir de 1981 hubo necesidad de recibir niñas debido a la escasez de estudiantes y en el año 1990 se amplió la cobertura al grado cero. En el año 1995,

la Secretaria de Educación realizó cambios en la nomenclaturas de las escuelas oficiales del Distrito de Barranquilla y mediante el decreto 000417 de 1994 entregó el nombre de Centro de Educación Básica N° 93.

En el año 2002 se dio inicio al ciclo de la Básica Secundaria con la apertura del grado sexto, lográndose más tarde la licencia de funcionamiento del mencionado ciclo a través de la resolución N°001786 de diciembre 1 del 2002. Este mismo año por resolución 001480 de julio 17, la escuela fue nombrada Centro de Educación Básica 116, la cual a su vez había sido fusionada con el centro de educación básica 95, quedando de esta manera con dos sedes<sup>9</sup>.

El 9 de septiembre del año 2004 por resolución 001091 se autorizó el cambio de nombre por Institución Educativa Distrital Javier Sánchez y este mismo año se obtuvo la licencia de funcionamiento 001098 para los niveles de Preescolar, Básica Primaria , Secundaria y Media. En el año 2005 se graduó la primera promoción de bachilleres.

A partir del año 2005 se han implementado cambios que son fundamentales para el funcionamiento del plantel. Se puede mencionar la construcción de dos aulas

<sup>9.</sup> Información tomada del PEI Institución Educativa Distrital Javier Sánchez. Barranquilla, agosto 2009

por parte de Cementos Argos, la escogencia del plantel como centro piloto para el desarrollo del programa de Bilingüismo, la llegada del programa de computadores para educar y el aval de Secretaría de Educación para realizar el convenio con el Sena.

Actualmente se cuenta con dos sedes:

SEDE 1 en la que funcionan de 3° a 5° en la jornada matinal y de 6° a 11° en la jornada vespertina.

SEDE 2 en la que funciona el preescolar, 1° y 2° elemental.

#### ✓ Misión

Brindar a la sociedad un individuo responsable, emprendedor, bilingüe y con un alto grado de competencias básicas y autoestima; comprometido con el desarrollo y conservación de su entorno y con un perfil orientado a una actividad productiva determinada.

### ✓ Visión

La Institución educativa Distrital Javier Sánchez es una entidad de carácter oficial, ubicada en la localidad Sur Occidental del Distrito Especial Industrial y Portuario de Barranquilla (Atlántico), encargada de atender básicamente a una población de

41

educandos provenientes de los estratos socioeconómico 1 y 2. Su misión como entidad educadora se fundamenta en la formación integral de sus educandos; promoviendo en ellos el desarrollo del pensamiento y fortaleciendo e incentivando su autoestima, el sentido de la responsabilidad, la capacidad creativa y el dominio del idioma inglés como lengua extranjera. Además, el sensibilizar a sus educandos en su compromiso con la conservación del medio ambiente; y el proporcionarles las condiciones necesarias para que emprendan actividades enmarcadas bajo una mentalidad productiva, para lograr en ellos un mejor desempeño en su futuro laboral.

#### 4.3.2. Información de la población objeto

La Institución Educativa Distrital Javier Sánchez, atiende población de estratos socio-económicos 1, 2 y 3; provenientes de los barrios: Buena Esperanza, Pumarejo, Valle, Bajo Valle, El bosque y San Felipe. En la actualidad se encuentran matriculados 805 estudiantes; que pertenecen a núcleos familiares desorganizados y fragmentados debido a la ausencia absoluta o temporal de uno o de ambos progenitores. Contamos con muchas madres cabeza de familia. El ambiente familiar donde crecen los estudiantes de esta institución es conflictivo,

muchos viven en condiciones de hacinamiento, pobreza y pérdida del vínculo de afectividad.

Un alto porcentaje de los padres que trabajan son vendedores ambulantes, albañiles, carpinteros, jardineros, loteros, es decir, pocos tienen un trabajo estable. Las madres son empleadas domésticas, lavan o planchan a domicilio.

4.3.3 Información de los recursos técnicos y tecnológicos utilizados en la elaboración e Implementación del producto.

La institución cuenta con dos salas de sistemas cada una dotada con 25 equipos de cómputo, todos ellos con conexión a Internet; cuentan con sistema operativo Windows XP y Office 2003.

## 4.4. MARCO METODOLÓGICO

4.4.1. Diseño

✓ Tipo de investigación.

La investigación aplicada se refiere a los estudios científicos orientados a resolver problemas cotidianos con un sentido de innovación técnica, artesanal e industrial;

43

referido a la investigación como producción del conocimiento. Otro sentido que se le da a la investigación aplicada es el que se relaciona con el diseño de teorías científicas basadas en el pragmatismo, el cual exige una estructura metodológica y comunicacional-documental, estas teorías están diseñadas en marcos conceptuales.

El objetivo principal de la investigación aplicada es prever tecnologías o esquemas de acción derivados de los conocimientos teóricos; estableciendo una relación productiva, ingeniosa y creativa entre un modelo teórico y las necesidades de la práctica. De tal manera que considera estandarizadas: la descripción de la situación deficitaria, exposición del modelo teórico, construcción del prototipo de control situacional, la prueba de prototipo y la determinación de las opciones de producción e implementación del prototipo.<sup>10</sup>

La investigación aplicada tiene enlaces con la ciencia aplicada y la tecnología. La primera se dedica a investigar los problemas científicos con base en los descubrimientos de la ciencia pura, lo que lleva a la producción de nuevos

<sup>10</sup> AVILEZ M. José A. Técnicas para hallar datos. [en línea] (sept./05/2009). [Consultado 20 de septiembre 2009] Disponible en [<http://www.monografias.com/trabajos12/recoldat/recoldat.shtml>](http://www.monografias.com/trabajos12/recoldat/recoldat.shtml)

conocimientos. La ciencia aplicada es practicada por un explorador; el cual conecta la ciencia básica y la tecnología. La segunda referida al uso intensivo de descubrimientos, científicos y centrada en el diseño de artefactos, normas o planes de acción, sistemas y procesos; esta es practicada por un inventor, el cual, al igual que el explorador, emplea el método tecnológico que debe tener los siguientes pasos: elección del campo, formulación del problema práctico, adquisición del conocimiento previo, invención de las reglas técnicas, esquema a utilizar, descripción del plan, prueba, evaluación de la prueba, corrección del diseño prototipo de un artefacto. <sup>11</sup>

### ✓ Tipo de aplicativo del software diseñado

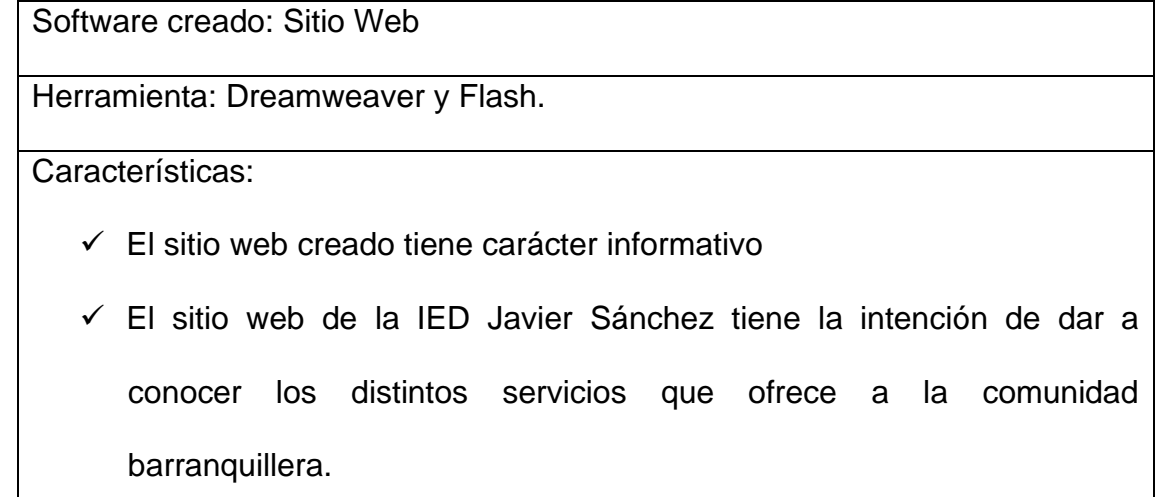

<sup>11</sup> PADRÓN G. José. Bases del concepto de "Investigación Aplicada" o "Investigación aplicativa" o "aplicaciones". Caracas, mayo de 2006. Resumen elaborado por los tutores de Fundación Universitaria del Área Andina. Septiembre de 2009.

✓ Este aplicativo, a través de su información e imágenes, presenta a la Institución Javier Sánchez, como una excelente opción educativa a elegir.

Tabla Nº 1 Descripción de herramienta creada

## ✓ Herramientas utilizadas

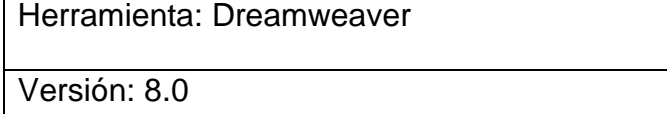

Características:

- Pre-visualiza los elementos en la página web.
- Tiene arquitectura extensible, lo que permite la funcionalidad de la aplicación.
- Permite observar el trabajo final en cualquier navegador.

Tabla Nº 2 Descripción de herramienta creada Dreamweawer.

## Herramienta: Flash

Versión: 8.0

Características:

- Facilita el desarrollo de movimientos en las imágenes creados en la página web.
- Posibilita una interacción con el usuario a través de acción script.
- Con ésta herramienta, se diseñan películas o animaciones que muestran alto contenido interactivo, lo que permite que el observador se sienta atraída por el producto que se le presenta.

Tabla Nº 3 Descripción de herramienta creada Flash.

✓ Técnicas de recolección:

Recolectar datos se refiere al empleo de técnicas y herramientas utilizadas por los sistemas de información. Actualmente existen muchas de éstas entre las cuales se encuentra la observación, la entrevista, el cuestionario, la encuesta, el diagrama de flujo y el diccionario de datos. Todas convergen en la adquisición de información que arroja resultados valederos en una investigación<sup>12</sup>.

<sup>12.</sup> AVILEZ M. José A. ¿Qué es una entrevista, tipos de entrevista? [en línea] (sept./05/2009). [Consultado 20 de septiembre 2009] Disponible en [<http://www.monografias.com/trabajos12/recoldat/recoldat.shtml>](http://www.monografias.com/trabajos12/recoldat/recoldat.shtml)

En éste proyecto, se hace necesaria la aplicación de la encuesta, puesto que con ella se podrán obtener datos certeros que indiquen la necesidad que tiene la IED Javier Sánchez, para la creación de un sitio web. Se ha determinado la aplicación de una encuesta de cinco preguntas, cerrada en forma deductiva para la población estudiantil, de la cual se ha tomado una muestra representativa razonable (136 encuestados), y que permitirá obtener datos concretos para el proyecto; este tipo de herramienta limita al entrevistado en sus opciones de respuestas, pero a la vez facilita la recolección de la información, analizando únicamente la opinión sobre los aspectos más importantes.

#### ✓ Análisis estadísticos de datos

➢ Pregunta Nº 1: ¿Considera usted, que es necesario la creación e implementación de un sitio web en la Institución Educativa Distrital Javier Sánchez, para dar a conocer los servicios que ofrece a la comunidad barranquillera? SI () NO()

• Tabla Nº 1

| <b>SI</b> | <b>NO</b> | <b>TOTAL</b> |
|-----------|-----------|--------------|
| 136       | 0         | 136          |

Tabla Nº 4 Tabulación de la pregunta Nº 1

# • Gráfico Nº 1

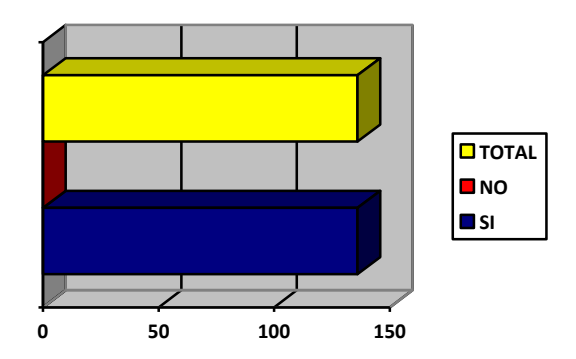

Gráfico Nº 1 Tabulación de la pregunta Nº 1

• Análisis de la información

Con esta pregunta se desea conocer si existe verdaderamente la necesidad de crear e implementar un sitio web en la IED Javier Sánchez, para darse a conocer y así poder ofrecer sus servicios a través de ésta. Las estadísticas muestran un 100% de aceptación.

➢ Pregunta Nº 2: ¿Cree usted que la creación de un sitio web, permitirá una mayor proyección y reconocimiento de nuestra IED Javier Sánchez hacia la comunidad? SI ( ) NO( )

Tabla Nº 2

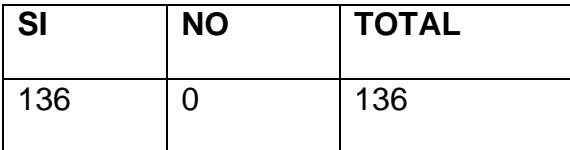

Tabla Nº 5 Tabulación de la pregunta nº 2

• Gráfico Nº 2

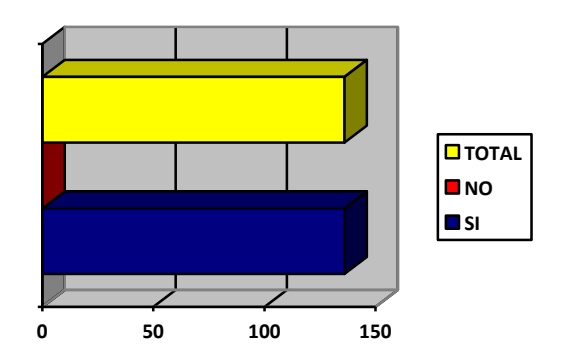

Gráfico Nº 2 Tabulación de la pregunta Nº 2

• Análisis de la información

Con esta pregunta se pretende conocer el objetivo que persiguen los integrantes de la comunidad javierista al crear e implementar del sitio web en la IEDJS, y si concuerda con los ideales de sus creadores y gestores. Los resultados muestran un 100% de reconocimiento.

➢ Pregunta Nº 3: ¿Considera usted que la creación de la página web, mejorará los canales de comunicación entre la Institución y la comunidad educativa?

 $SI() NO()$ 

Tabla Nº 3

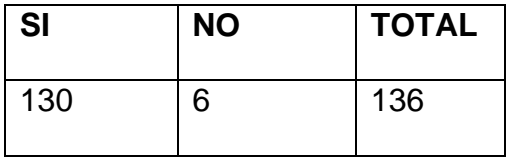

Tabla Nº 6 Tabulación de pregunta nº 3

• Gráfico Nº 3

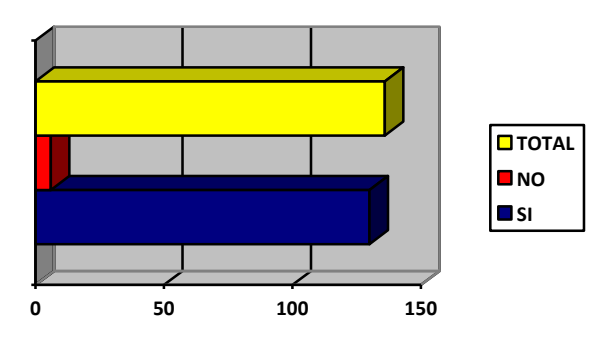

Gráfico Nº 3. Tabulación de la pregunta Nº 3

• Análisis de la información

Esta es una pregunta que determina si la creación del sitio puede permitir corregir una de las dificultades que tiene la IEDJS actualmente. Permite conocer lo que la comunidad educativa opina sobre los objetivos trazados inicialmente. Los resultados arrojan un 95.5 % de la muestra.

• Pregunta Nº 4. ¿Considera importante, la participación de los diferentes entes de la comunidad educativa, en la creación, aplicación e implementación del sitio web de nuestra Institución? SI ( ) NO( )

• Tabla Nº 4

| <b>SI</b> | <b>NO</b> | <b>TOTAL</b> |
|-----------|-----------|--------------|
| 136       |           | 136          |

Tabla Nº 7 Tabulación de pregunta nº 4

• Gráfico Nº 4

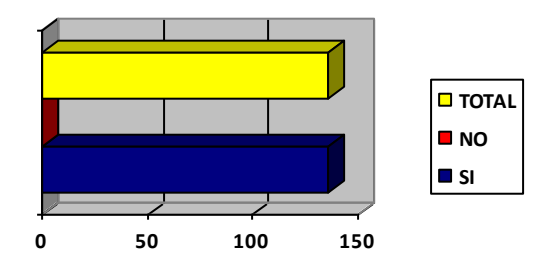

Gráfico Nº 4. Tabulación de la pregunta Nº 4

• Análisis de la información

Esta pregunta permite conocer qué porcentaje de la comunidad se encuentra entusiasta no sólo con la creación del sitio, sino, con el deseo de participar activamente en su aplicación e implementación. La muestra arroja un 100% de aceptación.

➢ Pregunta Nº 5: ¿Cuál de los siguientes temas le gustaría encontrar en el sitio web de la IED Javier Sánchez?

A. Pedagógicos ( ) B. Sociales ( ) C. Emblemas Institucionales ( )

D. Culturales ( ) E. Organización de la Institución ( )

• Tabla  $N^{\circ}$  5

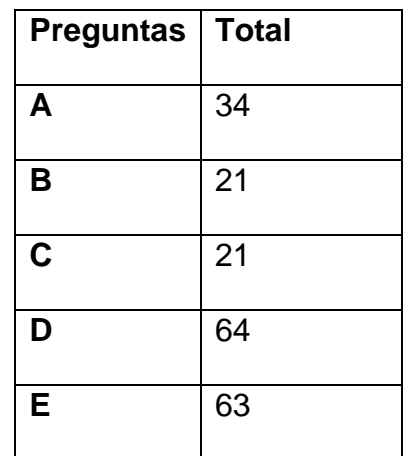

Tabla Nº 8 Tabulación de la pregunta nº 5

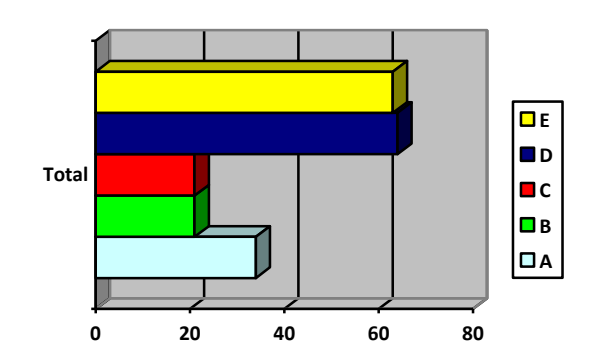

• Gráfica Nº 5

Gráfico Nº 5. Tabulación de la pregunta Nº 5

## • Análisis de la información

Esta pregunta es un poco distinta; en ella los encuestados tienen la libertad de escoger la opción u opciones que le gustaría tener en el sitio de su Institución; con cuáles se encuentra identificado y de su agrado total, dando una idea global de los temas que deben trabajarse en la página. Según las estadísticas el ítem de mayor aceptación es culturales, con un total 61 puntos de aceptación; en segundo lugar, la organización de la Institución, con 63 puntos de aceptación; en tercer lugar, los temas pedagógicos, con 34 puntos; en cuarto lugar, los sociales y emblemas Institucionales, con un total de 21 puntos cada uno.

Esto no quiere decir que el sitio va a contener solamente estos temas; más adelante y con el tiempo, se incrementarán los temas que se vayan considerando necesarios y oportunos para el beneficio de la comunidad javierista.

#### ➢ Conclusiones

La aplicación de esta herramienta ha permitido conocer las inquietudes que, actualmente, tienen estudiantes, padres de familia, docentes, directivos y en general, el personal que de alguna manera se encuentra vinculado con la IEDJS; lo que ellos piensan sobre la necesidad no solo de crear, sino de implementar e utilizar, para diferentes fines un sitio web. A través de ella, se puede observar que para todos es importante que a través del sitio, la escuela oferte los servicios de calidad que posee y que, se dé a conocer como una de las mejores Instituciones educativas en la ciudad de Barranquilla y en departamento del Atlántico.

### 4.4.2. Objetivos del diseño

✓ Técnicos

Informar a la comunidad en general sobre las características pedagógicas, administrativas, locativas de la Institución Educativa Distrital Javier Sánchez, a partir de un sitio web, creado en Dreamweaver y Flash.

55

4.4.3. Evidencias del diseño

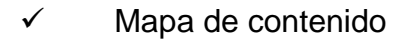

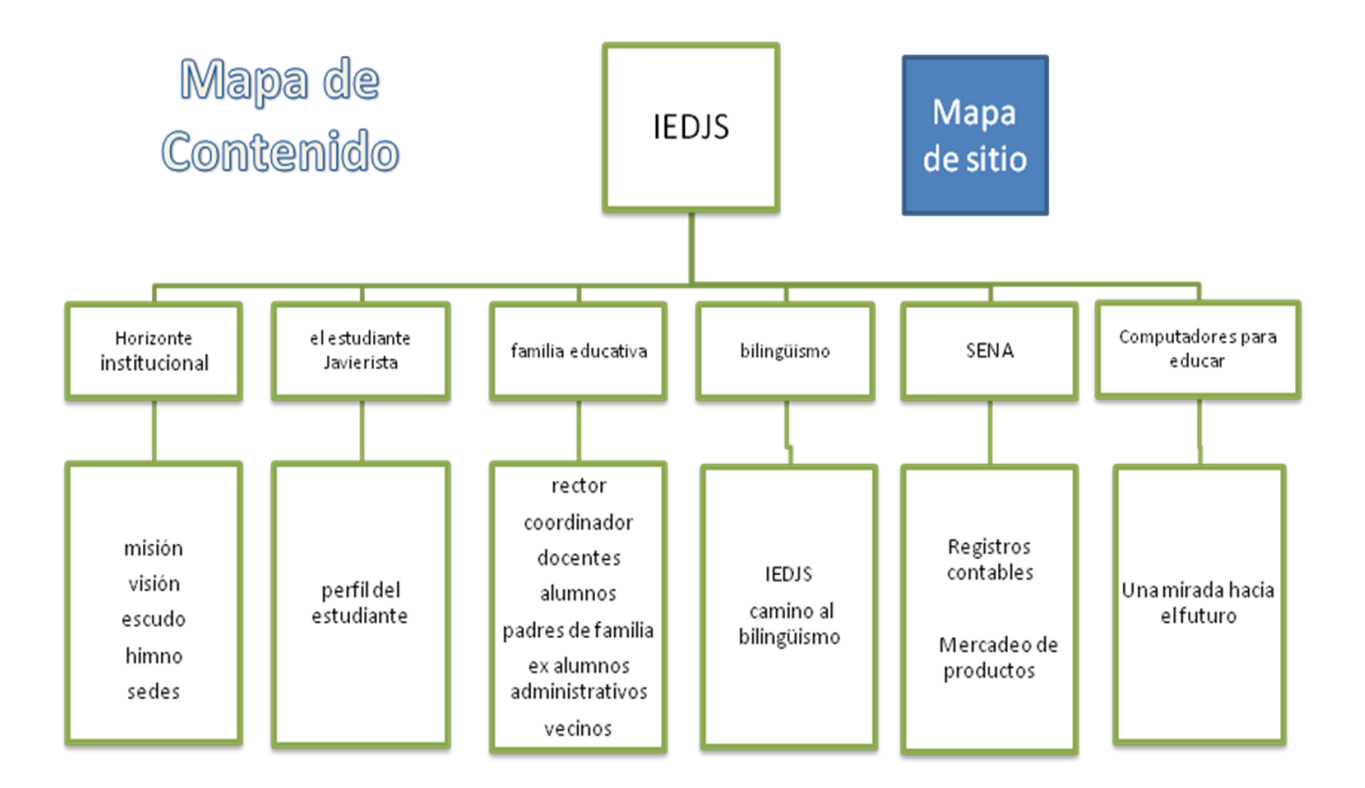

Gráfico Nº 6. Ejemplo mapa de contenidos

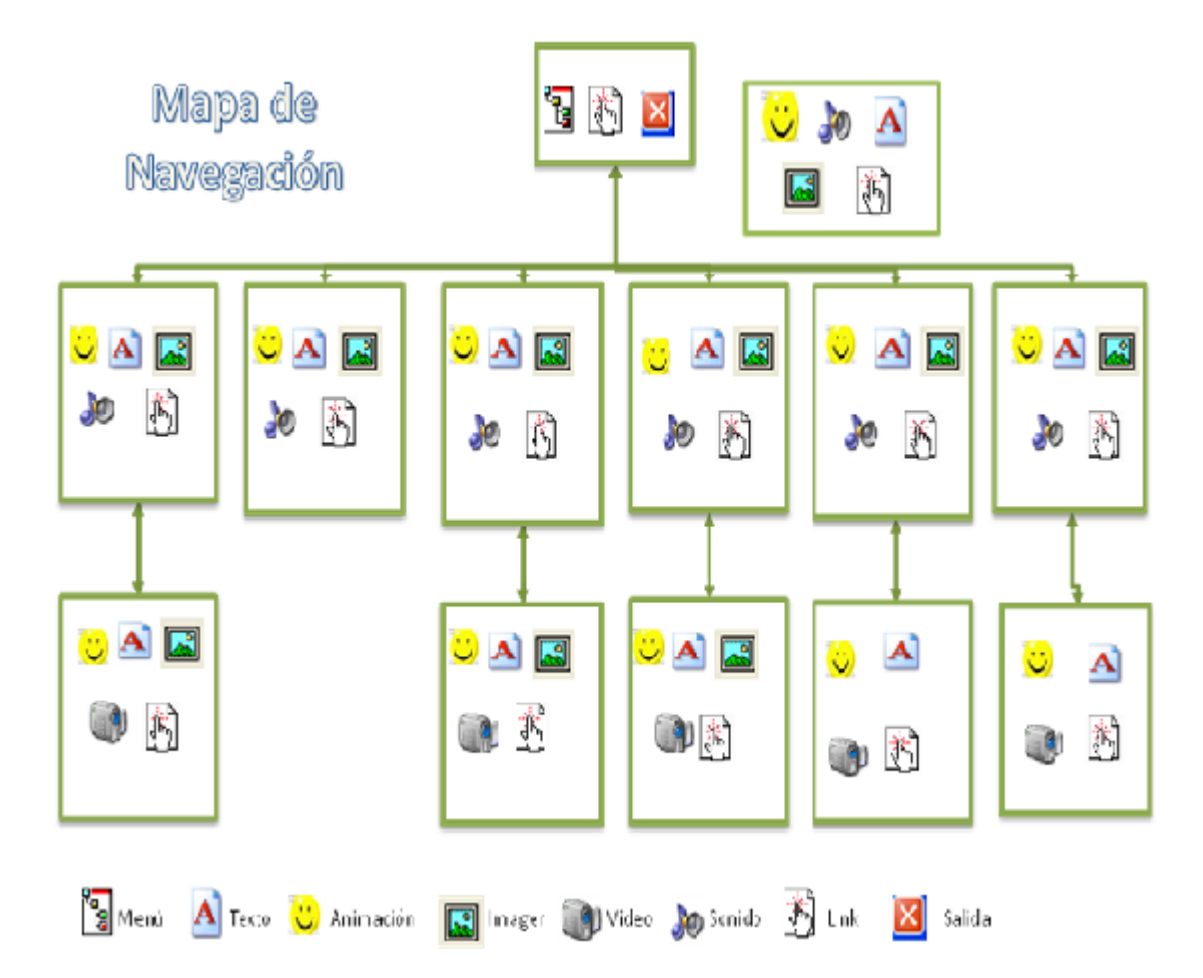

## ✓ Mapa de navegación

Gráfico Nº 7. Ejemplo mapa de navegación

- ✓ Diseño de interfaces y guión
- ❖ Interfaz Nº 1

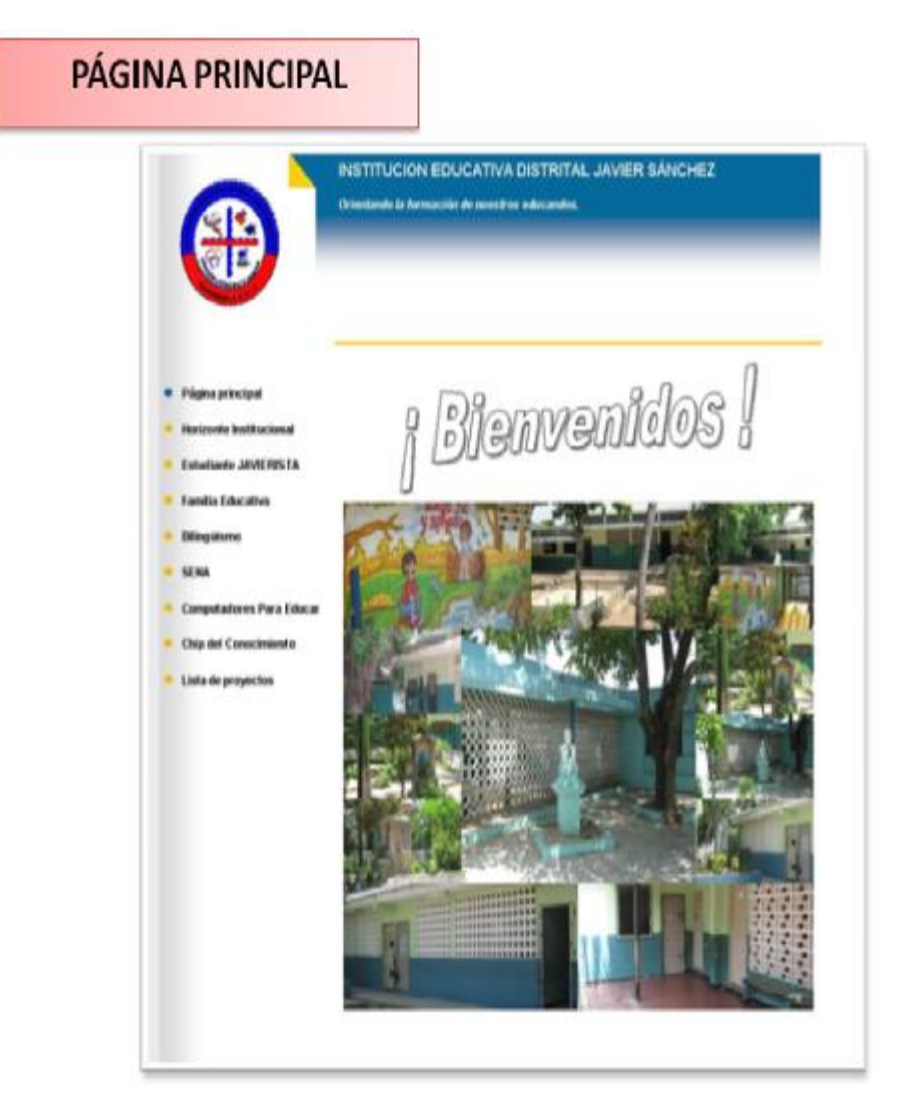

Gráfico Nº 8 Ejemplo interfaz No 1.

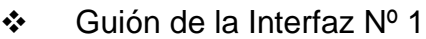

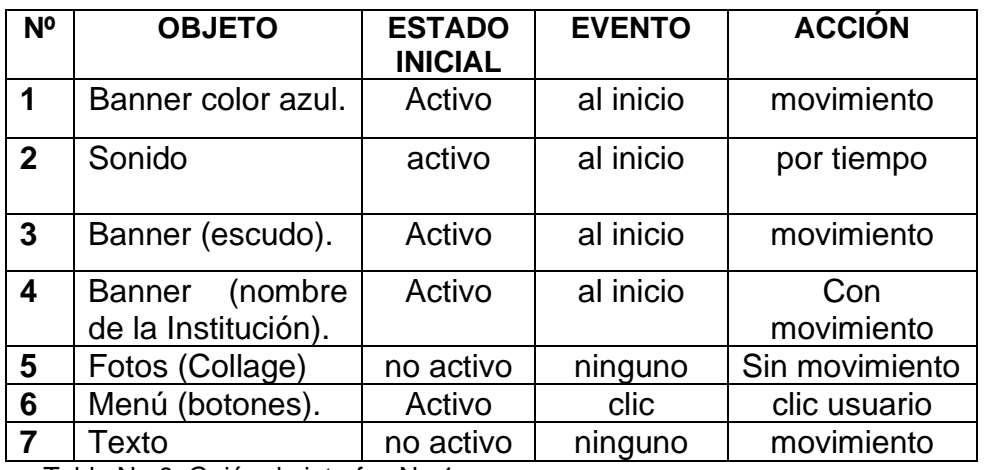

Tabla No 9. Guión de interfaz No 1.

❖ Interfaz Nº 2

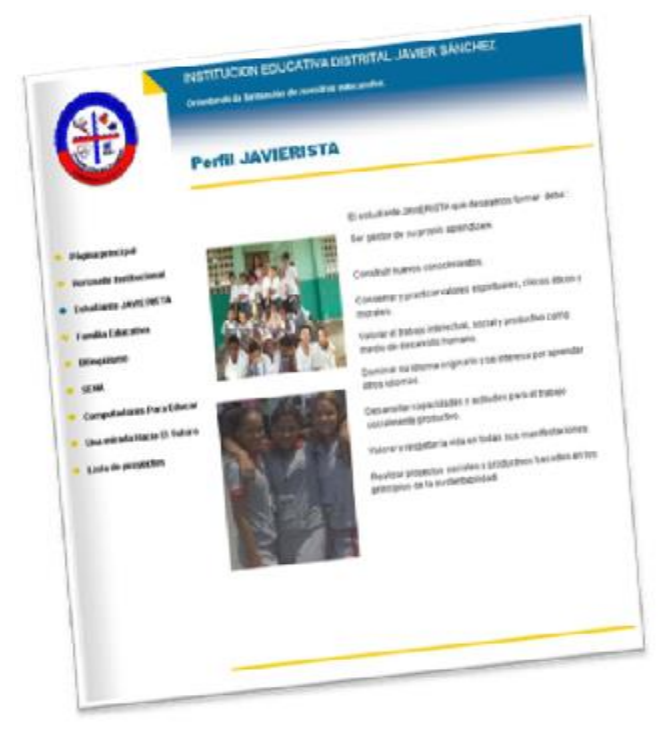

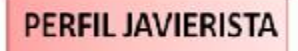

Gráfico Nº 9. Ejemplo interfaz Nº 2

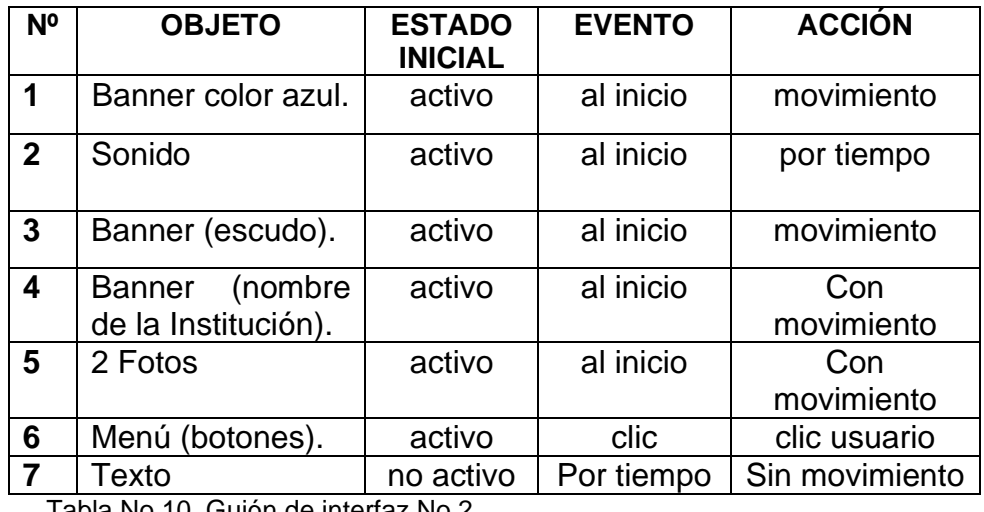

❖ Guión de la Interfaz Nº 2

Tabla No 10. Guión de interfaz No 2

# ❖ Interfaz **º** 3

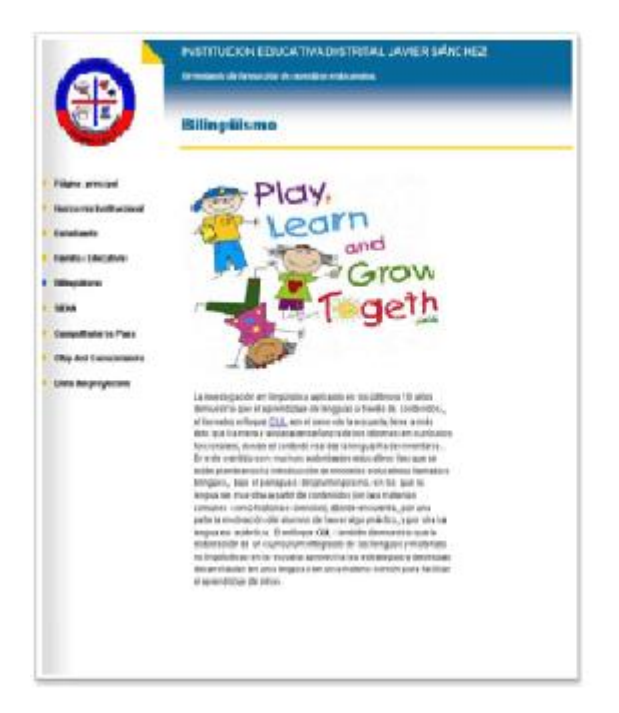

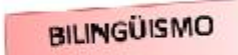

Gráfico Nº 10. Ejemplo interfaz Nº 3

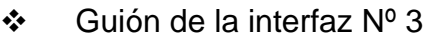

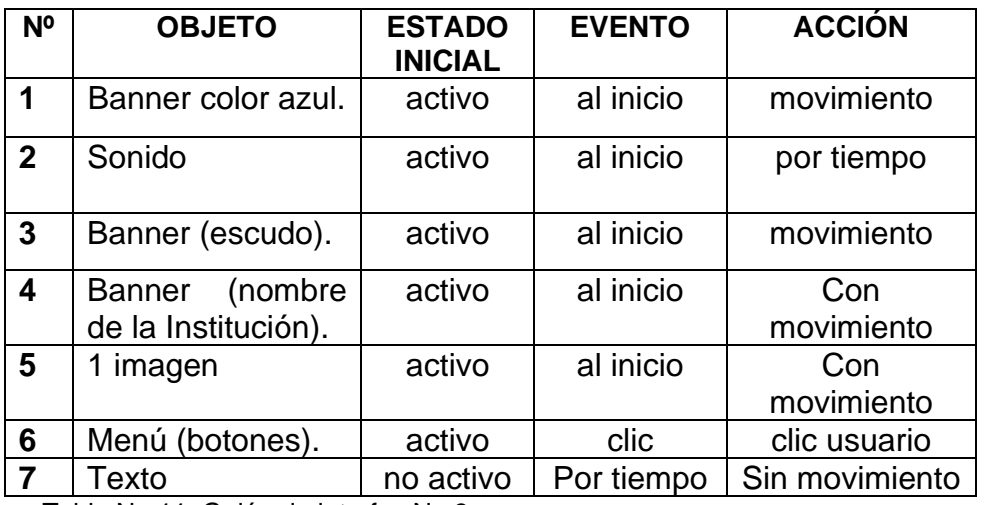

Tabla No 11. Guión de interfaz No 3.

❖ Interfaz Nº 4

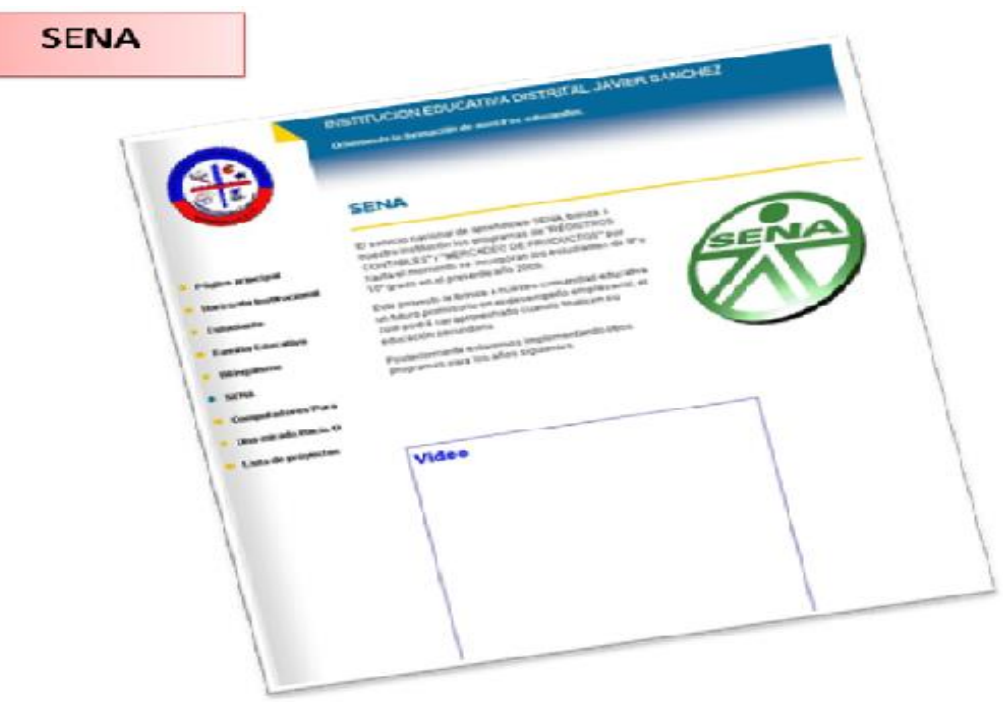

Gráfico Nº 11. Ejemplo interfaz Nº 4

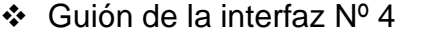

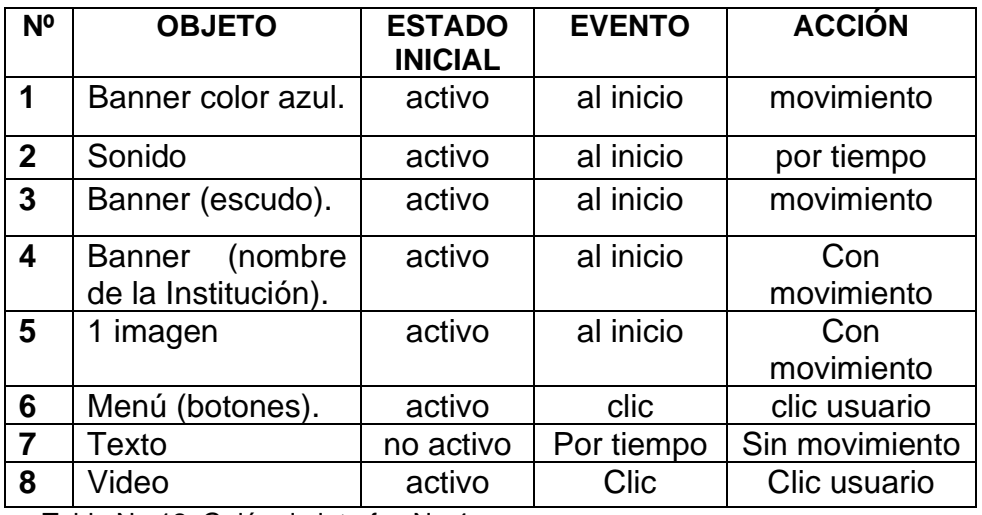

Tabla No 12. Guión de interfaz No 4.

❖ Interfaz Nº 5

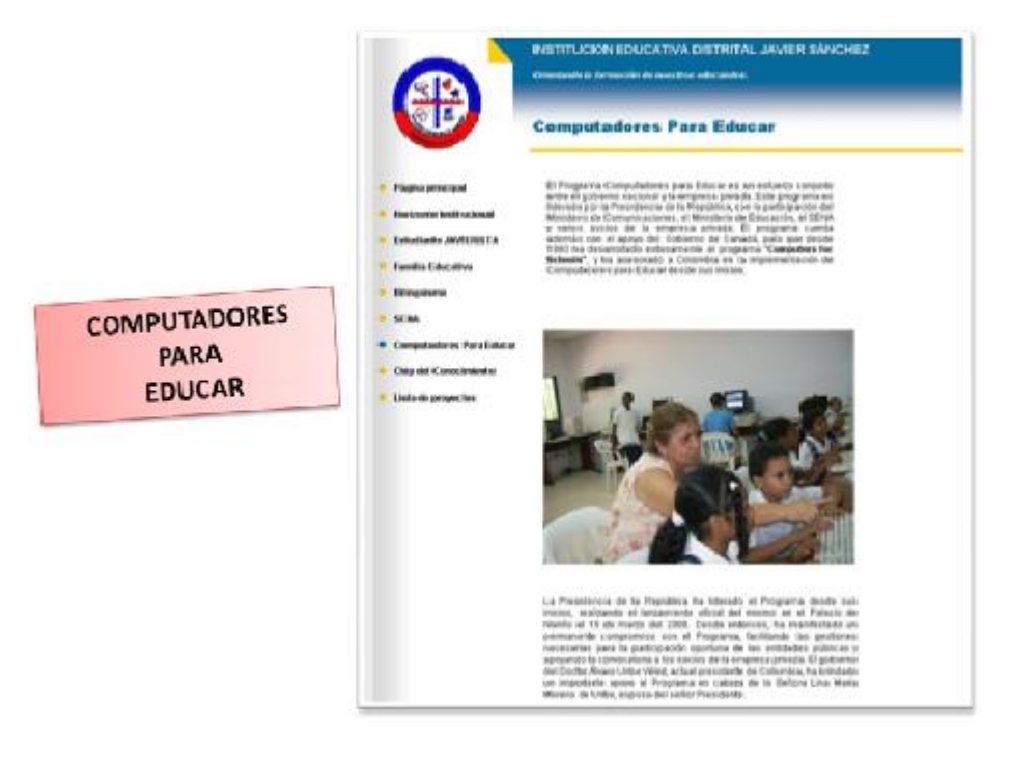

Gráfico Nº 12. Ejemplo interfaz Nº 5

### Guión de la interfaz Nº 5

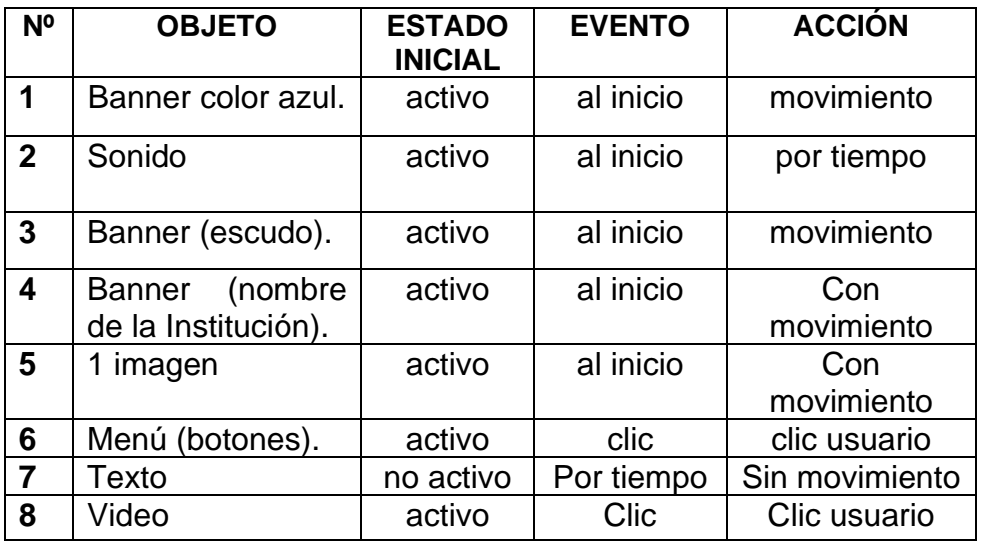

Tabla No 13. Guión de interfaz No 5.

## 5. DOCUMENTACIÓN

### 5.5.1. Manual de usuario

En el sitio web de la Institución Educativa Distrital Javier Sánchez, la página principal está dividida en tres partes; iniciando en la parte superior con un banner, en el que se encuentra el escudo de la Institución, con sus colores reglamentarios, el nombre de la misma y algunos efectos que lo hacen bastante llamativo. Luego, bajando sobre el extremo izquierdo, en forma de rectángulo, un menú el cual nos re-direcciona a los contenidos del sitio y, al extremo derecho algunas imágenes de la Institución.

En esta página principal encontramos una imagen de bienvenida para los visitantes, debajo de ésta, encontramos un collage de fotos de la escuela que sirve de hipervínculo para ver una presentación de fotos de algunos eventos que se han realizado en la Institución. Algunas de las interfaces se encuentran aún, en construcción.

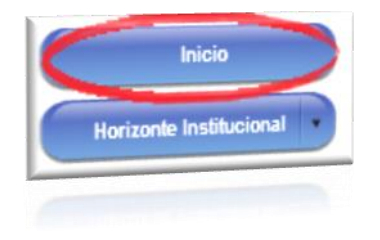

En el menú, podemos acceder al contenido de la página. En el primer vínculo se encuentra "Inicio", el cual muestra a la página principal del sitio.

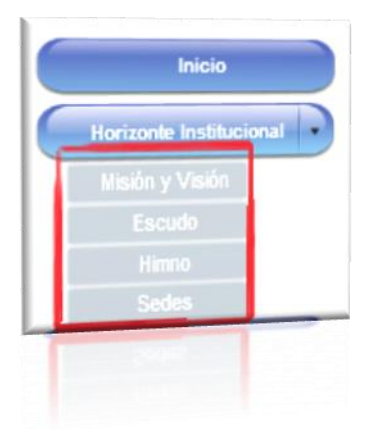

Siguiendo con el segundo vínculo, se encuentra con "Horizonte institucional"; en este vínculo se abre un submenú donde se halla la "Misión y Visión", "Escudo", "Himno" y "Sedes", cada uno de estos vínculos lleva al respectivo contenido. Para poder acceder a cada uno de ellos se debe hacer un clic sobre la flecha pequeña que se encuentra al lado de cada ítem.

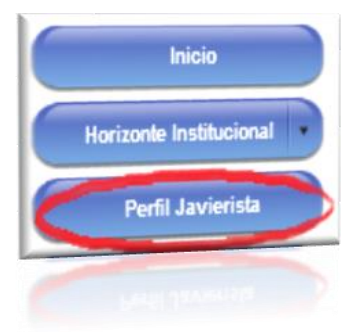

En el tercer vínculo, se observa "Perfil Javierista". En este ítem se encuentra la información sobre el perfil de los estudiantes del IEDJS. En él se observan algunas imágenes.

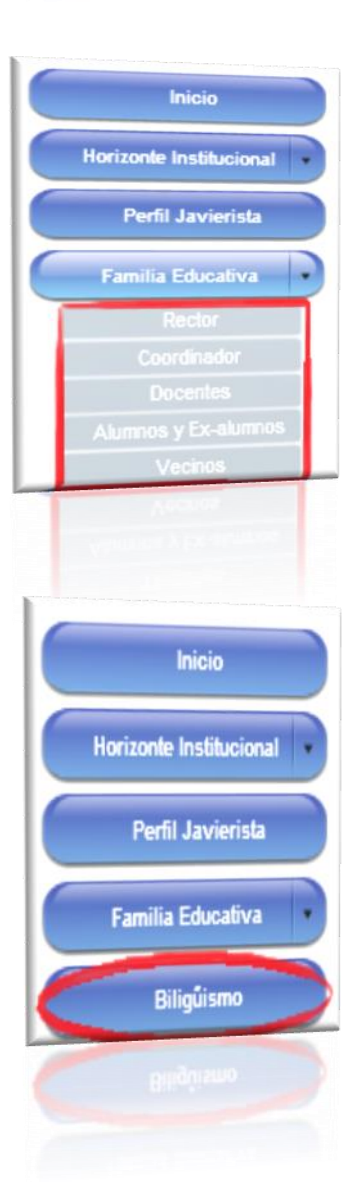

Continuando, en el cuarto vínculo se encuentra "Familia Educativa", en donde se puede abrir otro submenú con un clic sobre la flecha negra y, se podrá tener acceso a la información de: "Rector", "Coordinadores", "Docentes", "Alumnos y Ex – Alumnos" y por último, "Vecinos". Este ítem contiene video, imágenes, textos.

En el quinto vinculo, se encuentra "Bilingüismo". En este se presenta información del plan de bilingüismo que se está llevando a cabo en la Institución, anexando imágenes y videos.

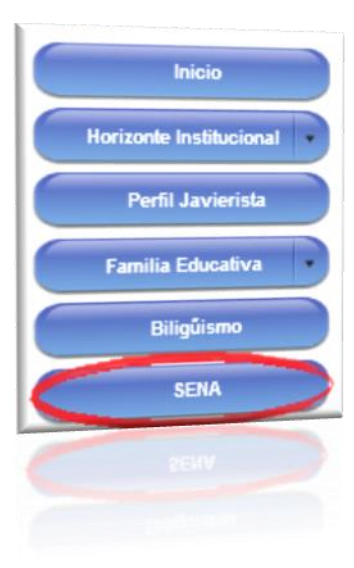

Llegando casi al final de los vínculos del menú, se encuentra "SENA". Aquí se puede conoce la información de los programas educativos que se desarrollan actualmente en nuestra Institución. Se pueden observar imágenes, videos e hipervínculos con SENA.

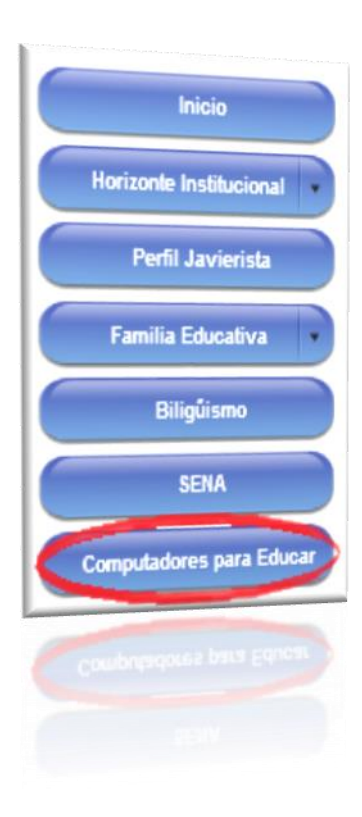

Por último, se halla "Computadores para Educar". Aquí en este vínculo se encuentran las imágenes, videos e información de la sala de cómputo con que cuenta el colegio.

# 5.2. MANUAL TÉCNICO O DE INSTALACIÓN

## $\checkmark$  Requerimientos mínimos:

- Procesador Celeron o superior.
- 512 MB de memoria RAM.
- 80 GB de disco duro.
- Resolución de pantalla SVGA
- Windows XP o superior.
- Navegador de Internet IE 7.

## $\checkmark$  Resolución de pantalla

Para la utilización del sitio web de I.E.D. Javier Sánchez, debe ser una pantalla LCD, y estar configurada a una resolución de 1024x768 y SVGA a 16 bits como mínimo. Para realizarlo diríjase a la carpeta de panel de control¸ escoja la opción Pantalla y en ella la pestaña Configuración; es en este lugar donde podrá realizar los cambios pertinentes; luego oprima aceptar.

## $\checkmark$  Forma de instalación

- Encienda el computador y periféricos e inicie Windows.
- Entre al navegador de Internet.
- Escriba la dirección del sitio web, en el navegador. [www.iedjaviersanchez.edu.co](http://www.iedjaviersanchez.edu.co/)
- Al procesar la información, en el navegador aparecerá la página principal del sitio web (Institución Educativa Distrital Javier Sánchez), la cual mostrará la información propia de la Institución.

# ✓ Desinstalación

Si desea desinstalar el sitio, sólo basta con dirigirse a la parte superior derecha y oprimir la opción cerrar.

### **5. CONCLUSIONES**

En la actualidad el uso de las TIC, es una necesidad del ser humano para estar a la vanguardia de las comunicaciones, permitiendo almacenar, procesar y transmitir datos. El sitio web es una de las muchas herramientas que se puede utilizar para lograr los objetivos propuestos, con el cual se proyectará culturalmente a la Institución Educativa Distrital Javier Sánchez, en la ciudad de Barranquilla e incluso a nivel regional y nacional.

Con la realización del proyecto, se ha podido conocer más a fondo la infraestructura de la Institución, identificando sus fortalezas, que sería gratificante ofrecer a toda la comunidad educativa que la conforma, logrando un ambiente de integración entre sus miembros.

Con la aplicación de la encuesta, como medio de adquisición de información, se ha podido observar que para los estudiantes del plantel, es necesaria la creación de un sitio web, propio del plantel educativo, que les permita identificarse como miembros activos de ésta comunidad y proyectarse a toda la sociedad barranquillera.

69

La implementación de un sitio web en la IED Javier Sánchez, obliga a rediseñar el sistema de enseñanza y socialización de la escuela, siguiendo los modelos actuales del sistema educativo, aplicados en otros planteles de la ciudad o de Colombia en general.

## **BIBLIOGRAFÍA**

- ANDRADE Sosa, Hugo Hernando. GÓMEZ Florez, Luis Carlos. Tecnología Informática en la escuela. Tercera edición. 2.008
- PEI. Proyecto Educativo Institucional de la IED Javier Sánchez. Barranquilla, 2009.
- PADRÓN G. José. Bases del concepto de "Investigación Aplicada" o "Investigación aplicativa" o "aplicaciones". Caracas, mayo de 2006. Artículo elaborado por tutores de Fundación Universitaria del Área Andina. Septiembre de 2009.

## **CIBERGRAFÍA**

- CABRERA, Mauro. La influencia de la Internet en la sociedad actual. [en línea]. [Consultado 08 julio 2009]. Disponible en [<http://www.solociencia.com/informatica/influencia-internet-sociedad](http://www.solociencia.com/informatica/influencia-internet-sociedad-actual.htm)[actual.htm>](http://www.solociencia.com/informatica/influencia-internet-sociedad-actual.htm)
- MORENO, Luciano. Curso práctico de diseño web. [en línea]. (sept./22/2005). [Consultado 14 julio 2009]. Disponible en [<http://www.desarrolloweb.com/articulos/1278.php>](http://www.desarrolloweb.com/articulos/1278.php)
- ALVAREZ, Miguel Ángel. ¿Qué es un blog? [en línea] (nov./05/2008). [Consultado 14 julio 2009] Disponible en [<http://www.desarrolloweb.com/articulos/que-es-un-blog.html>](http://www.desarrolloweb.com/articulos/que-es-un-blog.html)
- MINISTERIO DE EDUCACIÓN NACIONAL. Estándares de competencia en inglés. [en línea]. (enero/28/2009). [Consultado 14 julio 2009]. Disponible en [<http://www.universia.net.co/noticias/actualidad-universitaria/sale-al-publico](http://www.universia.net.co/noticias/actualidad-universitaria/sale-al-publico-la-cartilla-de-los-estandares-de-competencias-en-ingles.html)[la-cartilla-de-los-estandares-de-competencias-en-ingles.html>](http://www.universia.net.co/noticias/actualidad-universitaria/sale-al-publico-la-cartilla-de-los-estandares-de-competencias-en-ingles.html)
- MINISTERIO DE EDUCACIÓN NACIONAL. Colombia prende. Revolución educativa 2002- 2005. [en línea]. [Consultado 15 julio 2009]. Disponible en [<http://www.colombiaaprende.edu.co/html/home/1592/article-91697.html>](http://www.colombiaaprende.edu.co/html/home/1592/article-91697.html)
- EDUTEKA. Plan nacional colombiano de tecnologías de la información y las comunicaciones y la educación. [en línea] [Consultado el 15 julio 2009]. Disponible en [<http://www.eduteka.org/PlanTIC.php>](http://www.eduteka.org/PlanTIC.php)
- SENA. Dirección del Sistema de Formación para el Trabajo. [en línea]. [Consultado 16 julio 2009]. Disponible en [<http://www.sena.edu.co/Portal/Direcci%C3%B3n+General/Direcci%C3%B3](http://www.sena.edu.co/Portal/Direcci%C3%B3n+General/Direcci%C3%B3n+del+Sistema+de+Formaci%C3%B3n+para+el+Trabajo/) [n+del+Sistema+de+Formaci%C3%B3n+para+el+Trabajo/>](http://www.sena.edu.co/Portal/Direcci%C3%B3n+General/Direcci%C3%B3n+del+Sistema+de+Formaci%C3%B3n+para+el+Trabajo/)
- WIKIPEDIA. Adobe Flash Player. en línea]. [Consultado 16 julio 2009]. Disponible en [<http://.es.wikipedia.org/wiki/Adobe\\_Flash\\_Player>](http://.es.wikipedia.org/wiki/Adobe_Flash_Player)

# **ANEXOS**

#### **ANEXO A**

## **MATRICES DE OBJETIVOS**

Objetivos específicos:

• Analizar las necesidades de los usuarios y recursos existentes en la IED Javier Sánchez de Barranquilla.

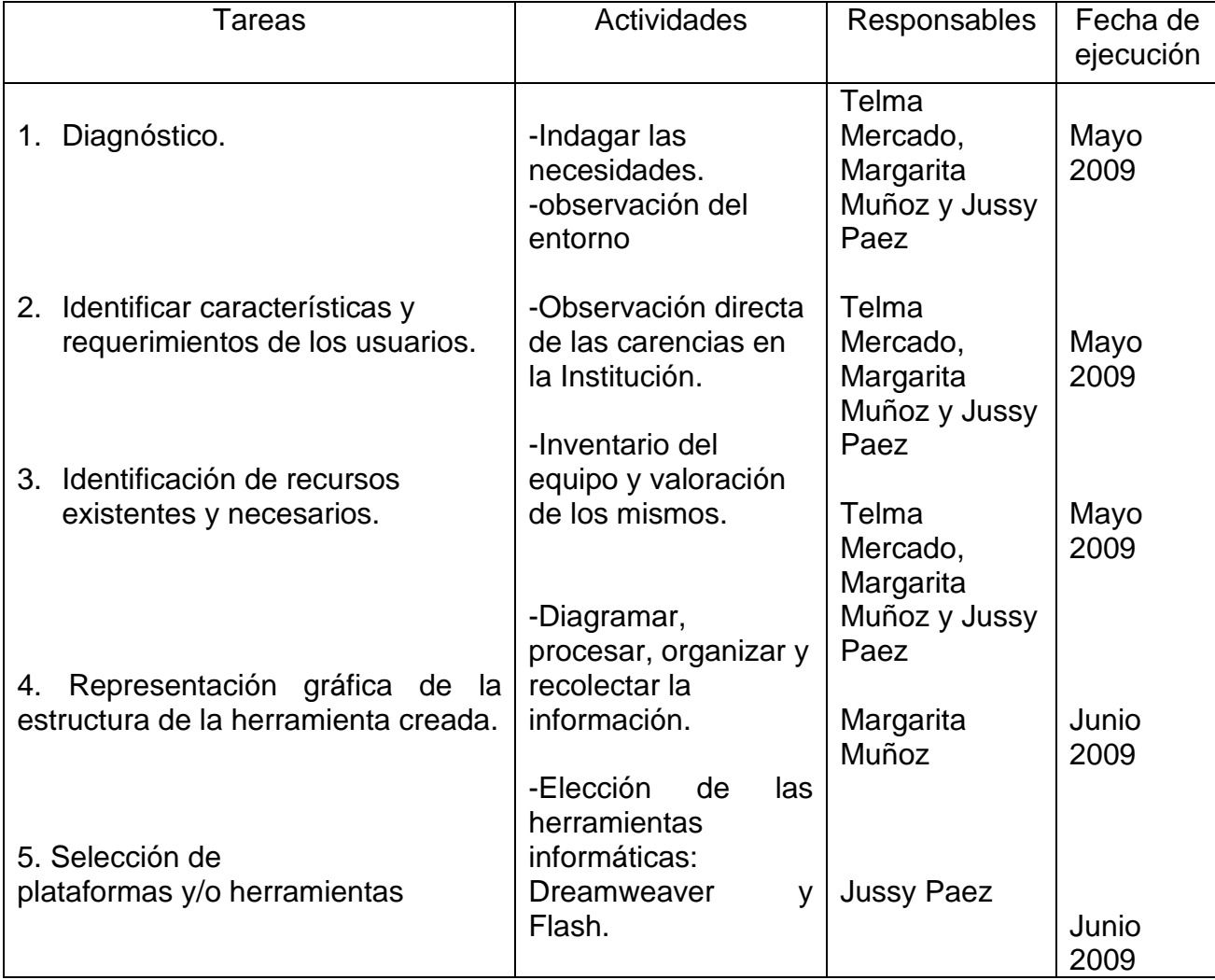

• Programar el prototipo para un sitio web a través de las herramientas dreamweaver y flash

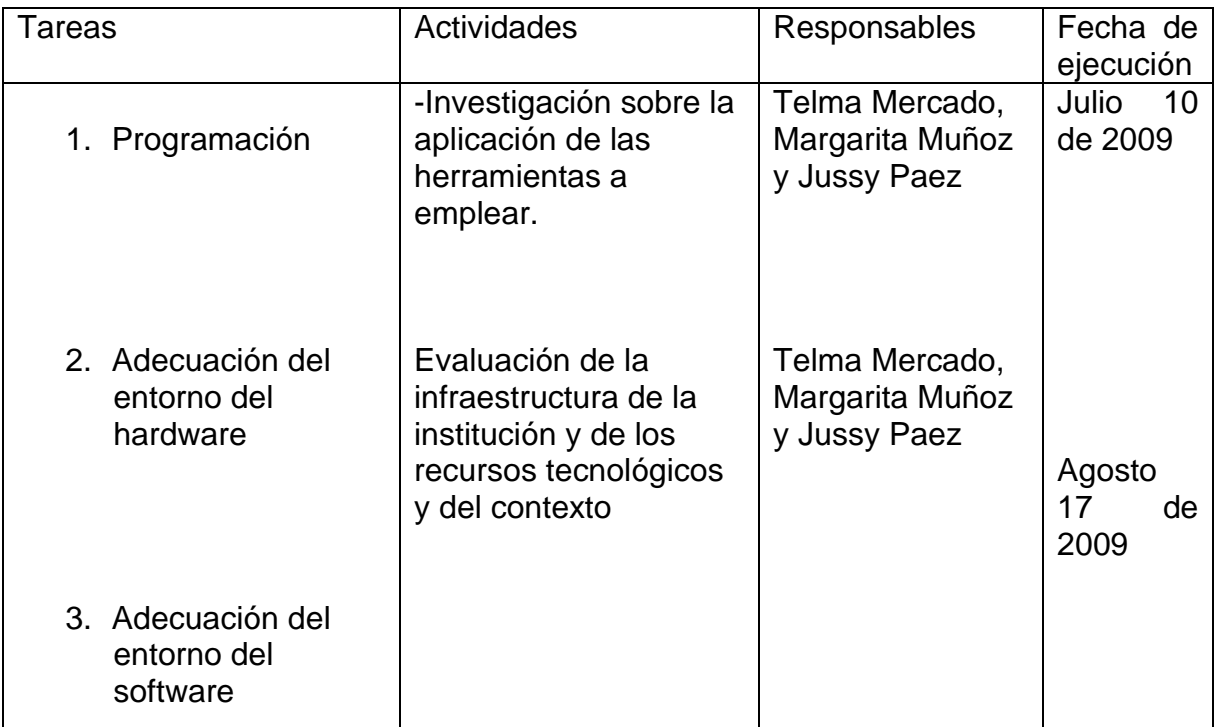

• Implementar el prototipo funcional del sitio Web de la Institución Educativa Javier Sánchez con la comunidad javierista.

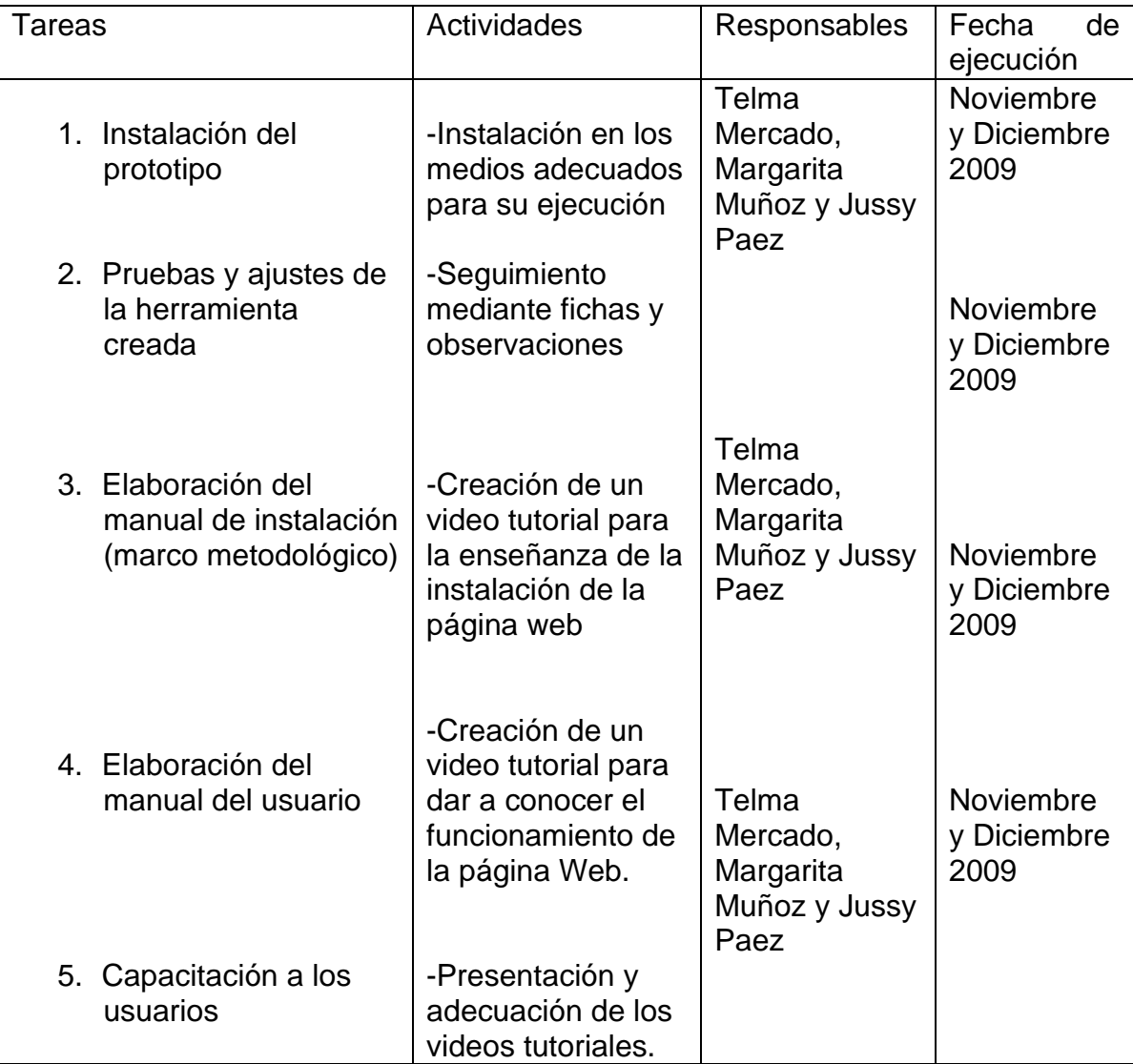

### **ANEXO B**

#### **FORMATO DE ENCUESTA:**

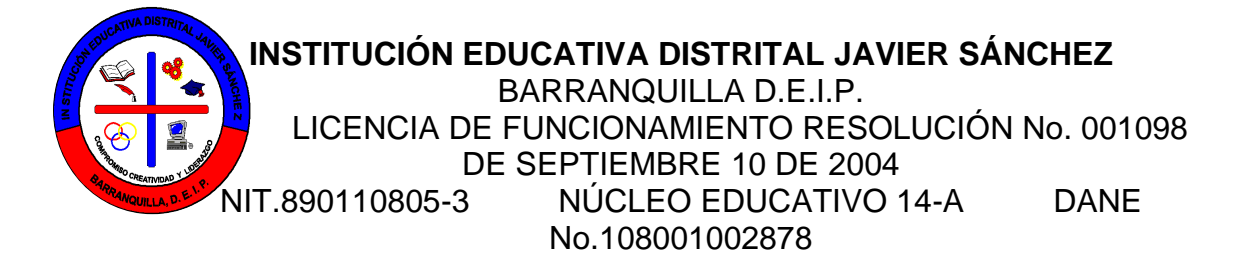

#### **ENCUESTA 001**

**Objetivo:** Indagar sobre la necesidad que tiene la Institución Educativa Distrital Javier Sánchez, de implementar un sitio web que le permita informar sobre los servicios que ofrece a la comunidad educativa.

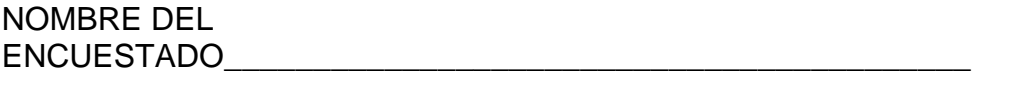

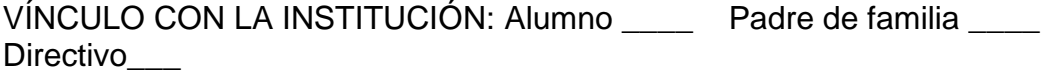

Docente\_\_\_ Vecino \_\_\_\_ Sector productivo\_\_\_\_\_\_

A continuación encontrará una serie de preguntas de fácil elección; escoge la respuesta más adecuada para cada una de ellas marcando una equis (X), dentro del paréntesis correspondiente.

1. ¿Considera usted, que es necesario la creación e implementación de un sitio web en la Institución Educativa Distrital Javier Sánchez, para dar a conocer los servicios que ofrece a la comunidad barranquillera?

 $SI() NO()$ 

2. ¿Cree usted que la creación de un sitio web, permitirá una mayor proyección y reconocimiento de nuestra IED Javier Sánchez hacia la comunidad?  $SI( )$  NO( )

3. ¿Considera usted que la creación de la página web, mejorará los canales de comunicación entre la Institución y la comunidad educativa?

 $SI( )$  NO( )

4. ¿Considera importante, la participación de los diferentes entes de la comunidad educativa, en la creación, aplicación e implementación del sitio web de nuestra Institución?

 $SI() NO()$ 

5. ¿Cuál de los siguientes temas le gustaría encontrar en el sitio web de la IED Javier Sánchez?

```
Pedagógicos ( )
```
Sociales ( )

Emblemas Institucionales ( )

Culturales ( )

Organización de la Institución ( )